## Package 'gCrisprTools'

May 10, 2024

<span id="page-0-0"></span>Type Package

Title Suite of Functions for Pooled Crispr Screen QC and Analysis

Version 2.10.0

Date 2021-08-23

Author Russell Bainer, Dariusz Ratman, Steve Lianoglou, Peter Haverty

Maintainer Russell Bainer <russ.bainer@gmail.com>

Description Set of tools for evaluating pooled high-throughput screening experiments,

typically employing CRISPR/Cas9 or shRNA expression cassettes. Contains methods for interrogating

library and cassette behavior within an experiment, identifying differentially abundant cassettes, aggregating signals to identify candidate targets for empirical validation,

hypothesis testing, and comprehensive reporting. Version 2.0 extends these applications to include a variety of tools for contextualizing and integrating signals across many experiments, incorporates

extended signal enrichment methodologies via the ``sparrow'' package, and streamlines many formal requirements to aid in interpretablity.

License Artistic-2.0

Imports Biobase, limma, RobustRankAggreg, ggplot2, SummarizedExperiment, grid, rmarkdown, grDevices, graphics, methods, ComplexHeatmap, stats, utils, parallel

Suggests edgeR, knitr, AnnotationDbi, org.Mm.eg.db, org.Hs.eg.db, BiocGenerics, markdown, RUnit, sparrow, msigdbr, fgsea

RoxygenNote 7.2.1

VignetteBuilder knitr

Encoding UTF-8

biocViews ImmunoOncology, CRISPR, PooledScreens, ExperimentalDesign, BiomedicalInformatics, CellBiology, FunctionalGenomics, Pharmacogenomics, Pharmacogenetics, SystemsBiology, DifferentialExpression, GeneSetEnrichment, Genetics, MultipleComparison, Normalization, Preprocessing, QualityControl, RNASeq, Regression, Software, Visualization

NeedsCompilation no

#### 2 Contents

Depends  $R$  ( $>= 4.1$ ) git\_url https://git.bioconductor.org/packages/gCrisprTools git\_branch RELEASE\_3\_19 git\_last\_commit 757cdf3 git\_last\_commit\_date 2024-04-30 Repository Bioconductor 3.19 Date/Publication 2024-05-10

## **Contents**

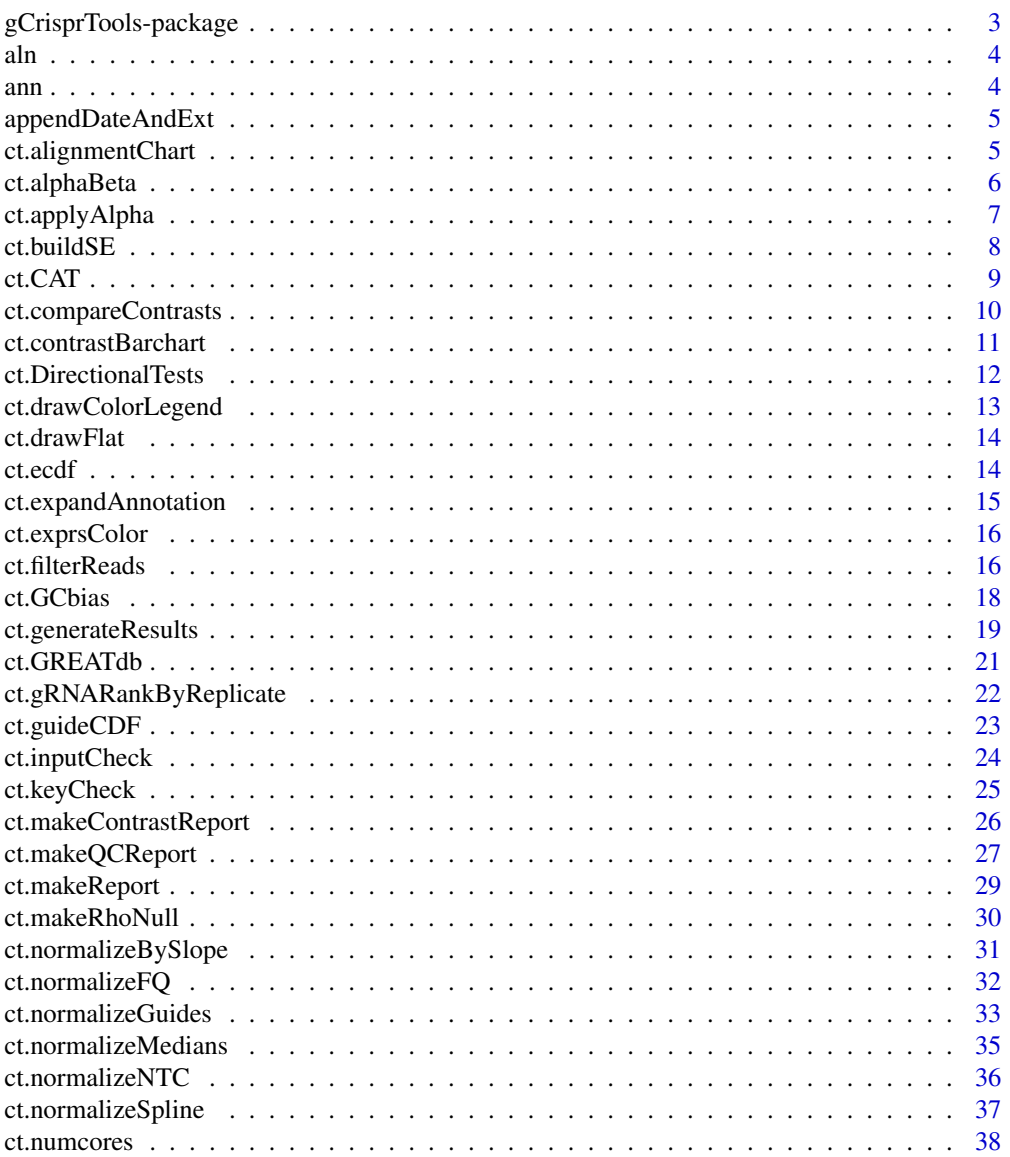

<span id="page-2-0"></span>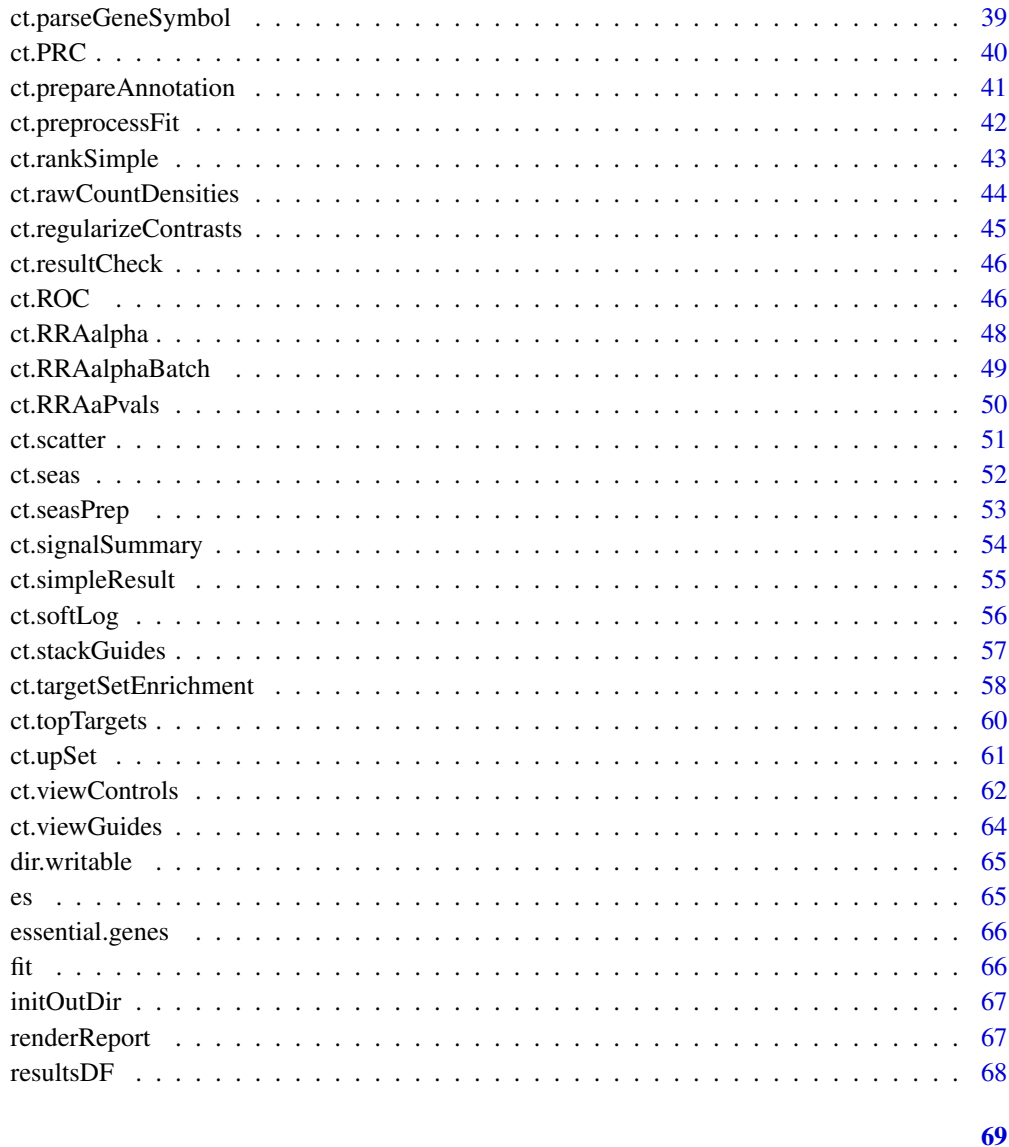

gCrisprTools-package  $gCrisprTools$ 

## Description

**Index** 

Pipeline for using CRISPR screen data

## <span id="page-3-0"></span>Description

Example alignment matrix file for the provided example Crispr screen. All sample, gRNA, and Gene information has been anonymized and randomized.

## Source

Genentech, Inc.

## See Also

Please see 'vignettes/Crispr\_example\_workflow.R' for details.

## Examples

data('aln') head(aln)

ann *Annotation file for a mouse Crispr library*

## Description

Example annotation file for the screen data provided in es. All sample, gRNA, and Gene information has been anonymized and randomized.

## Source

Genentech, Inc.

## See Also

Please see 'vignettes/Crispr\_example\_workflow.R' for details.

#### Examples

data('ann') head(ann)

<span id="page-4-0"></span>appendDateAndExt *Add formatted timestamp and extension to a file name*

## Description

Add formatted timestamp and extension to a file name

## Usage

```
appendDateAndExt(name, ext)
```
#### Arguments

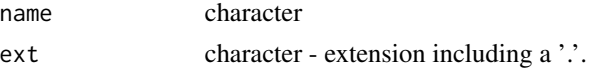

## Value

character

ct.alignmentChart *View a Barchart Summarizing Alignment Statistics for a Crispr Screen*

## Description

This function displays the alignemnt statistics for a pooled Crispr screen, reported directly from an alignment statistic matrix.

#### Usage

ct.alignmentChart(aln, sampleKey = NULL)

## Arguments

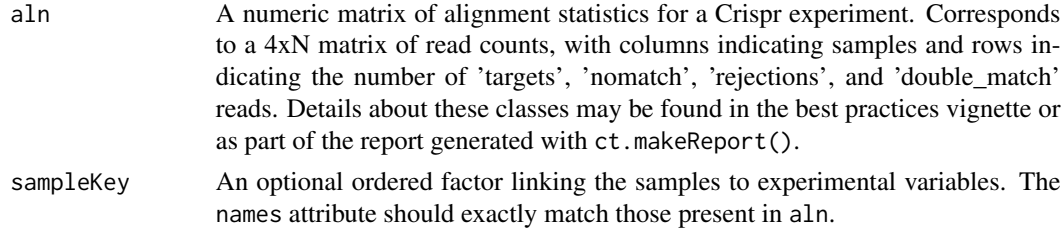

#### Value

A grouped barplot displaying the alignment statistics for each sample included in the alignment matrix, which usually corresponds to all of the samples in the experiment.

## <span id="page-5-0"></span>Author(s)

Russell Bainer

## Examples

data('aln') ct.alignmentChart(aln)

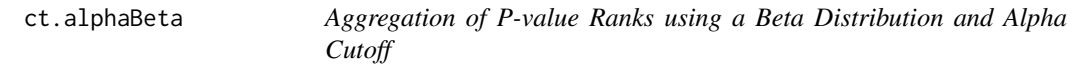

#### Description

This function calculates an alpha-modified rho statistic from a set of normalized ranks by comparing them to a uniform distribution. Specifically, the ranks are ordered and p-values calculated at each position in the ordered vector by comparison to a Beta distribution. The rho value returned is the smallest p-value identified in this way across all scores. Should not be used by end users.

#### Usage

```
ct.alphaBeta(p.in)
```
#### Arguments

p.in A single column matrix of rank scores, with row.names indicating the gRNA labels.

## Value

A numeric rho value corresponding to the minimum rank order P.

#### Author(s)

Russell Bainer, modified from code from the RobustRankAggreg package.

Citation: Kolde, R. et al, Bioinformatics. 2012 Feb 15;28(4):573-80. doi: 10.1093/bioinformatics/btr709.

#### Examples

testp <- runif(20)

ct.alphaBeta(testp)

<span id="page-6-0"></span>

## Description

The 'alpha' part of RRAalpha is used to consider only the top guide-level scores for gene-level statistics. Practically, all guides failing the cutoff get a pvalue of 1. There are three ways of determining which guides fail. See 'scoring' below.

## Usage

```
ct.applyAlpha(
  stats,
  RRAalphacutoff = 0.1,scoring = c("combined", "pvalue", "fc")
\mathcal{L}
```
## Arguments

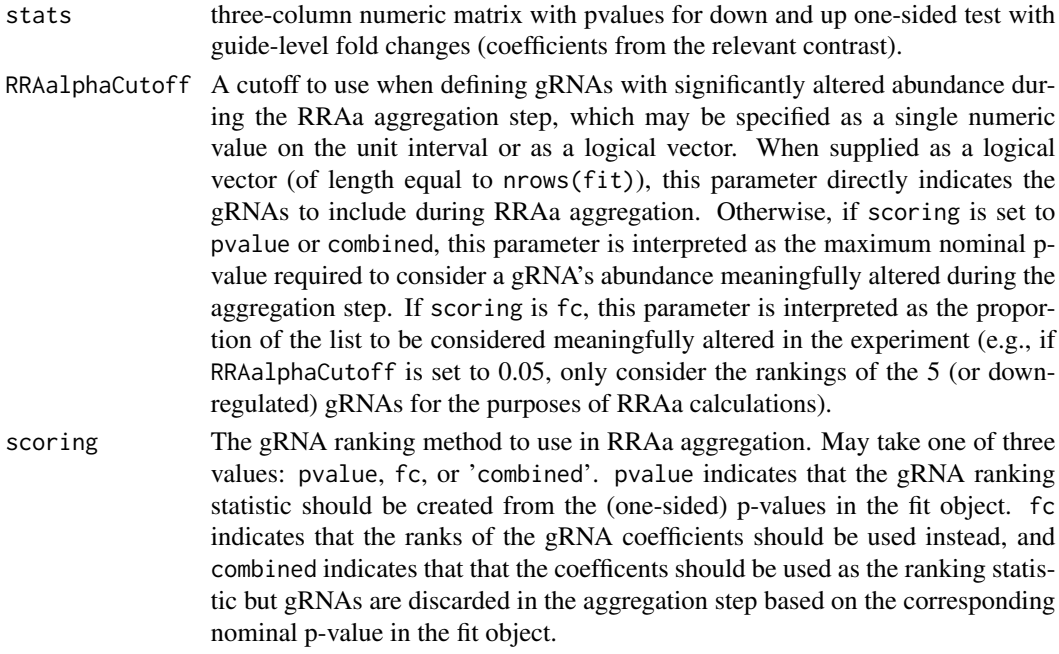

## Value

data.frame with guide-level pvals, fold change, and scores.deplete and scores.enrich which are the input the RRAalpha

## Author(s)

## Examples

```
fakestats <- matrix(runif(300), ncol = 3)
colnames(fakestats) = c('Depletion.P', 'Enrichment.P', 'lfc')
ct.applyAlpha(fakestats)
```
ct.buildSE *Package Screen Data into a 'SummarizedExperiment' Object*

## Description

Convenience function to package major components of a screen into a 'SummarizedExperiment' container for downstream visualization and analysis. All arguments are optional except for 'es'.

## Usage

```
ct.buildSE(
  es,
  sampleKey = NULL,
  ann = NULL,vm = NULL,fit = NULL,summaryList = NULL
)
```
## Arguments

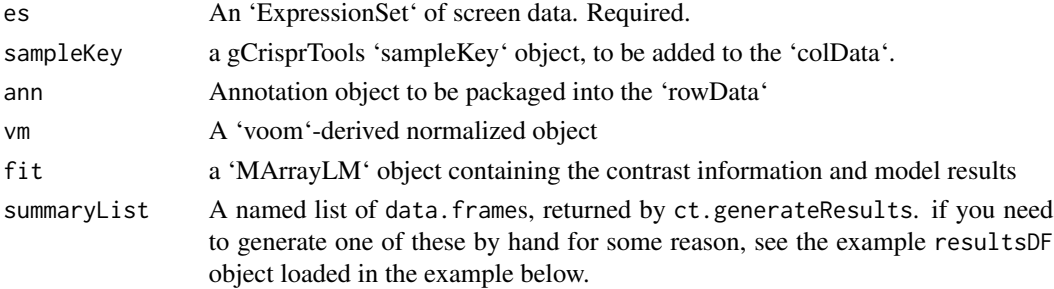

## Value

A 'SummarizedExperiment' object.

## Author(s)

Russell Bainer

```
data('ann', 'es', 'fit', 'resultsDF')
ct.buildSE(es, ann = ann, fit = 'fit', summaryList = list('resA' = resultsDF, 'resB' = resultsDF))
```
<span id="page-7-0"></span>

<span id="page-8-0"></span>

#### Description

This is a function for comparing the results of two screening experiments. Given two summaryDF, the function places them in register with one another, generates a Concordance At The Top (CAT) plot, and returns an invisible dataframe containing the relevant gene-level signals. Signals are aggregated by P-value threshold, such that the concordance is represented as the portion of shared values meeting or exceeding that significance threshold.

This function is conceptually similar to the 'ct.ROC' and 'ct.PRC()' functions, but is appropriate when considering consistency of ranked values rather than an interchangeable set; the most common use case is for comparing primary and replication screens, where the underlying technology and selection criteria are expected to be highly similar. CAT plots are fundamentally about comparing rankings, and so only targets in common between the two provided screens are considered. If the totality of list overlap is important, consider using 'ct.PRC()' or 'ct.ROC()'.

## Usage

```
ct.CAT(
  dflist,
  targets = c("geneSymbol", "geneID"),
  switch.dir = FALSE,
  plot.it = TRUE)
```
### Arguments

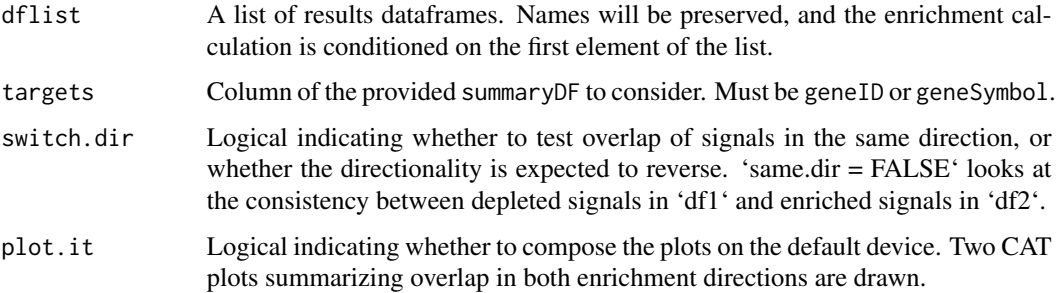

#### Value

Invisibly, a data.frame containing the relevant summary stats for each target in both screens.

#### Author(s)

#### Examples

```
data('resultsDF')
cat <- ct.CAT(list('first' = resultsDF, 'second' = resultsDF[1:2000,]))
head(cat)
```
ct.compareContrasts *Identify Replicated Signals in Pooled Screens Using Conditional Scoring*

## **Description**

This function identifies signals that are present in one or more screening experiment contrasts using a conditional strategy. Specifically, this function identifies all significant signals (according to user definitions) in a set of provided results DF and returns a 'simplifiedResult' dataframe derived from the first provided contrast with an appended logical column indicating whether there is evidence for signal replication in the other provided resultsDFs.

Signals are considered replicated if they cross the specified stringent threshold (default:  $Q = 0.1$ ) in one or more of the provided contrasts, and are similarly enriched or depleted at the relaxed threshold (default:  $P = 0.1$ ) in all of the remaining contrasts. If a single contrast is provided, all signals crossing the stringent threshold are considered replicated.

Signals are compared across screens on the basis of [ct.regularizeContrasts](#page-44-1), so users must provide an identifier with which to standardize targets ('geneID' by default).

#### Usage

```
ct.compareContrasts(
  dflist,
  statistics = c("best.q", "best.p"),cutoffs = c(0.1, 0.1),same.dir = rep(TRUE, length(dflist)),
  return.stats = FALSE,
  nperm = 10000,
  ...
)
```
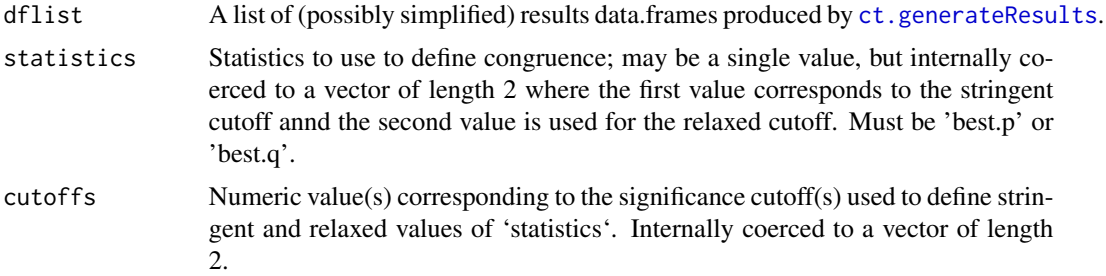

<span id="page-9-0"></span>

<span id="page-10-0"></span>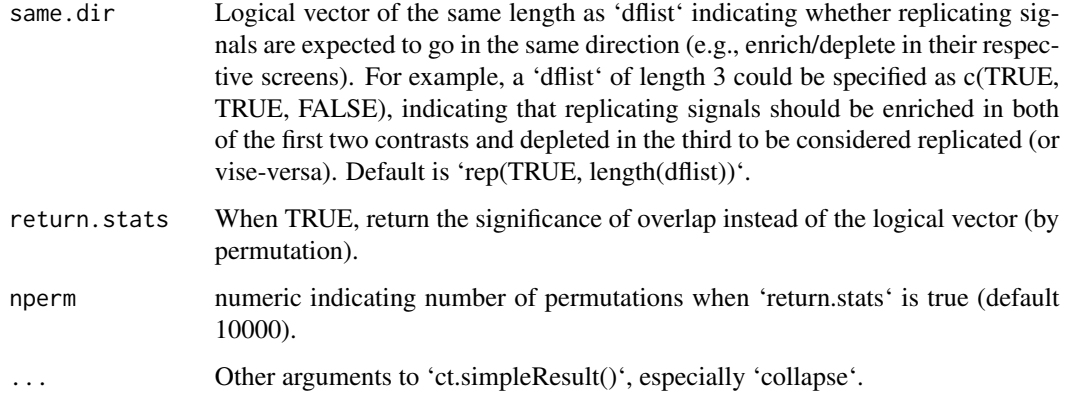

## Value

If 'return.stats' is 'FALSE', returns the first contrast as a 'simplifiedResult' data.frame, with a 'replicated' logical column indicating whether each signal replicates in all of the provided screens according to the specified logic.

If 'return.stats' is 'TRUE', returns a dataframe indicating the permutation-based test statistics summarizing the evidence for significantly enriched signal replication across the provided contrasts (enrich, deplete, and all together).

#### Author(s)

Russell Bainer

#### Examples

```
data('resultsDF')
summary(ct.compareContrasts(list(resultsDF, resultsDF[1:5000,]))$replicated)
ct.compareContrasts(list(resultsDF, resultsDF[1:5000,]), return.stats = TRUE)
```
ct.contrastBarchart *Visualize Signal Across A List of Contrasts*

#### Description

Given a list of provided results 'data.frame's summarizing a series of contrasts from one or more pooled screens, this function visualizes their respective signals as a series of stacked barcharts. Enriched signals are represented in the positive direction, and depleted signals are represented in the negative direction. Note that the provided contrast results are not regularized by this function.

This function may be used to compare signals across different screen contrasts, or to compare signals within interesting subsets of targets ascertained within a single experiment.

## Usage

```
ct.contrastBarchart(
  dflist,
  background = TRUE,
  statistic = c("best.q", "best.p"),
  ...
\mathcal{L}
```
## Arguments

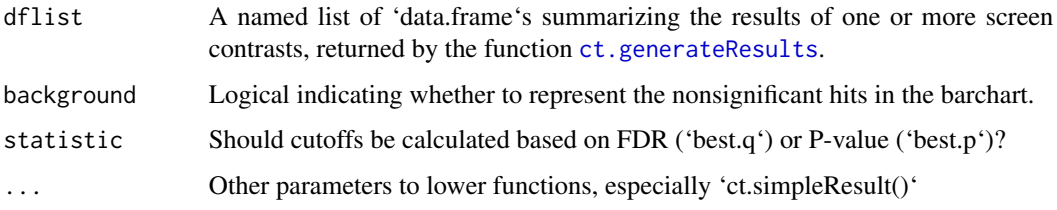

#### Value

A summary plot on the current device. Invisibly, the data.frame tallying signals at various thresholds.

## Author(s)

Russell Bainer

#### Examples

```
data('resultsDF')
ct.contrastBarchart(list('FirstResult' = resultsDF, 'SecondResult' = resultsDF))
ct.contrastBarchart(list('FirstResult' = resultsDF, 'SecondResult' = resultsDF), background = FALSE)
ct.contrastBarchart(list('FirstResult' = resultsDF[1:1000,], 'SecondResult' = resultsDF))
```
ct.DirectionalTests *Compute Directional P-values from eBayes Output*

## Description

This function produces two sets of one-sided P-values derived from the moderated t-statistics produced by eBayes.

#### Usage

```
ct.DirectionalTests(fit, contrast.term = NULL)
```
<span id="page-11-0"></span>

## <span id="page-12-0"></span>Arguments

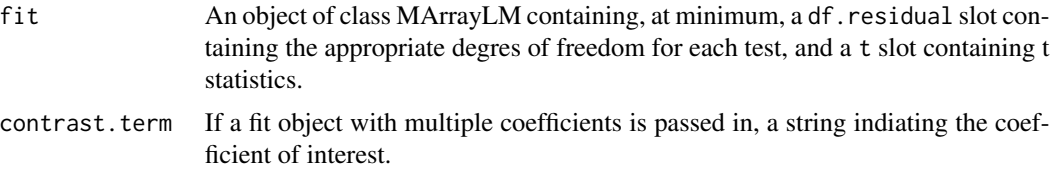

## Value

A matrix object with two numeric columns, indicating the p-values quantifying the evidence for enrichment and depletion of each feature in the relevant model contrast.

## Author(s)

Russell Bainer

## Examples

```
data('fit')
ct.DirectionalTests(fit)
```
ct.drawColorLegend *Draw a density color legend.*

## Description

This is a function called internally by ct.viewGuides to generate the color legend. End users should not use it.

#### Usage

```
ct.drawColorLegend(dens, colorscale)
```
## Arguments

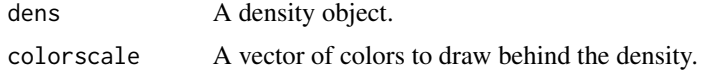

## Value

A color legend on the current graphics device.

#### Author(s)

<span id="page-13-0"></span>

## Description

This is a function called internally by ct.viewGuides to generate the color legend. End users should not use it.

## Usage

```
ct.drawFlat(x, y, color, width = 1)
```
## Arguments

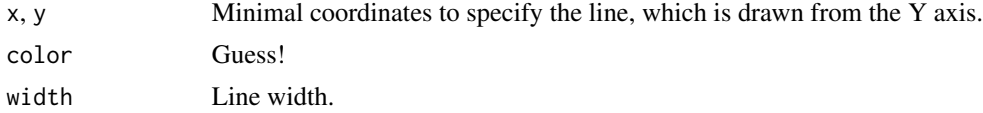

## Value

A line on an open device.

## Author(s)

Russell Bainer

ct.ecdf *Generate a cumulative tally of reads by guide rank*

## Description

This function returns a numeric vector of the same length as the input, where each element n contains the proportion the sum of the full vector that is captured by its first 1-n elements (arranged in descending order).

#### Usage

ct.ecdf(vector)

## Arguments

vector An input numeric vector to be aggregated.

## Value

A numeric vector of the cumulative sum

## <span id="page-14-0"></span>ct.expandAnnotation 15

#### Author(s)

Russell Bainer

ct.expandAnnotation *Expand an annotation object to allow annotations of reagents to multiple targets*

#### Description

This function takes a gCrisprTools annotation object and expands it to allow 1:many mappings of reagents. This mostly is used for internal processing, and users should interact with the wrapper functions that call it (e.g., 'ct.generateResults').

Libraries targeting ambiguous biological elements (e.g., alternative promoters to a gene where the boundaries between elements is contested) may contain reagents that are plausibly annotated to a finite set of possible targets. To accomodate this, users may supply an alternative reagent annotation in the form of a named list of vectors, where the names correspond to reagent 'ID's in the annotation object and each list element corresponds something coercible to a to a character vector of associated targets that will ultimately be assembled into the 'geneSymbol' column of the annotation object. It is assumed that the 'geneID' values are assigned unambiguously to the reagents, and are passed through directly.

#### Usage

ct.expandAnnotation(ann, alt.annotation)

#### Arguments

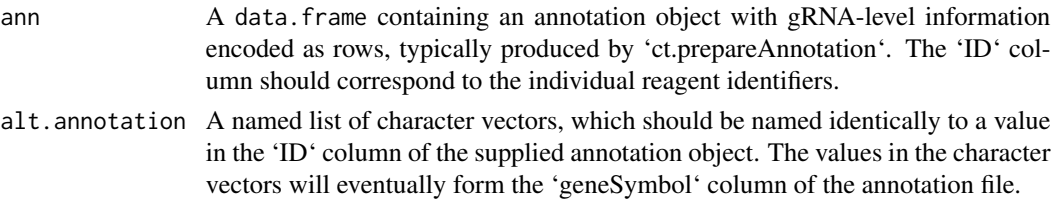

#### Value

A new annotation data frame, expanded as described above.

#### Author(s)

Russell Bainer

```
data('ann')
alt.annotation <- list('Target2089_b' = c('foo', 'bar'), 'Target2089_c' = 'foo', 'Target2089_a' = 'bar')
ct.expandAnnotation(ann, alt.annotation)
```
<span id="page-15-0"></span>

## Description

This is a function to generate colors for plot elements on the basis of the position of a value within a distribution. Called internally by ct.viewGuides.

#### Usage

ct.exprsColor(exprs, rankedexprs, colors)

#### Arguments

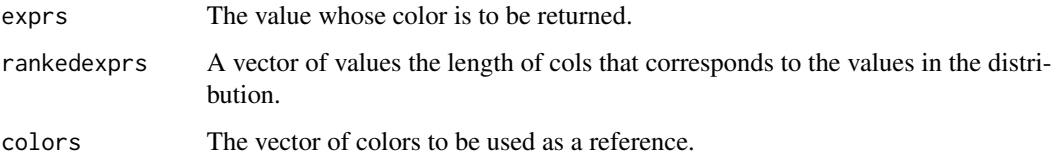

#### Value

A value contained in cols.

#### Author(s)

Russell Bainer

ct.filterReads *Remove low-abundance elements from an ExpressionSet object*

## Description

This function removes gRNAs only present in very low abundance across all samples of a pooled Crispr screening experiment. In most cases very low-abundance guides are the result of low-level contamination from other libraries, and often distort standard normalization approaches. This function trims gRNAs in a largely heuristic way, assuming that the majority of 'real' gRNAs within the library are comparably abundant in at least some of the samples (such as unexpanded controls), and that contaminants are present at negligible levels. Specifically, the function trims the trim most abundant guides from the upper tail of each log-transformed sample distribution, and then omits gRNAs whose abundances are always less than  $1/(2^{\wedge} \log 2 \cdot \text{ratio})$  of this value.

## ct.filterReads 17

## Usage

```
ct.filterReads(
  eset,
  trim = 1000,
  log2.ratio = 4,sampleKey = NULL,
  plot.it = TRUE,read.floor = NULL
\mathcal{L}
```
## Arguments

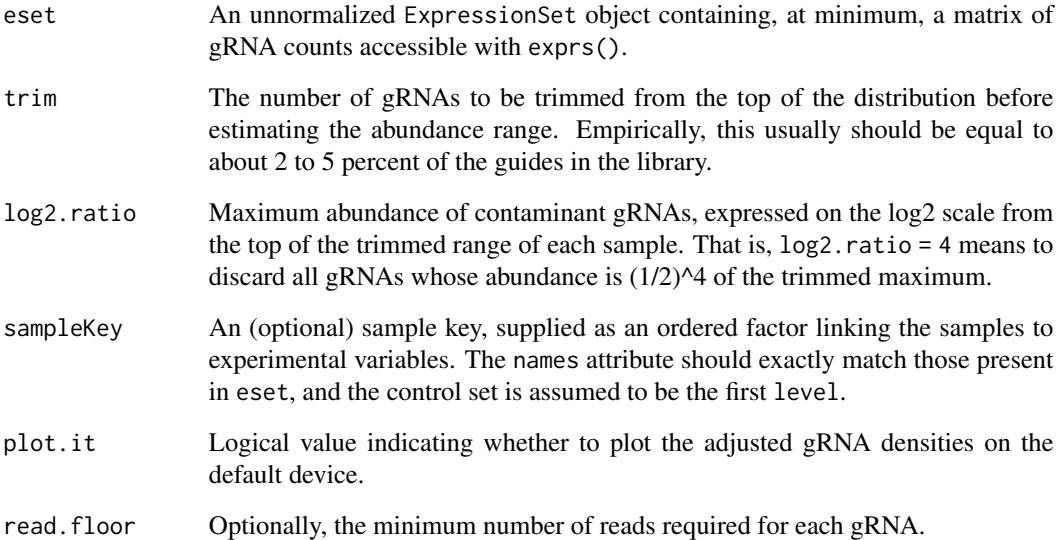

## Value

An ExpressionSet object, with trace-abundance gRNAs omitted.

## Author(s)

Russell Bainer

```
data('es')
ct.filterReads(es)
```
<span id="page-17-0"></span>

#### Description

This function visualizes relationships between gRNA GC content and their measured abundance or various differential expression model estimates.

#### Usage

```
ct.GCbias(data.obj, ann, sampleKey = NULL, lib.size = NULL)
```
#### Arguments

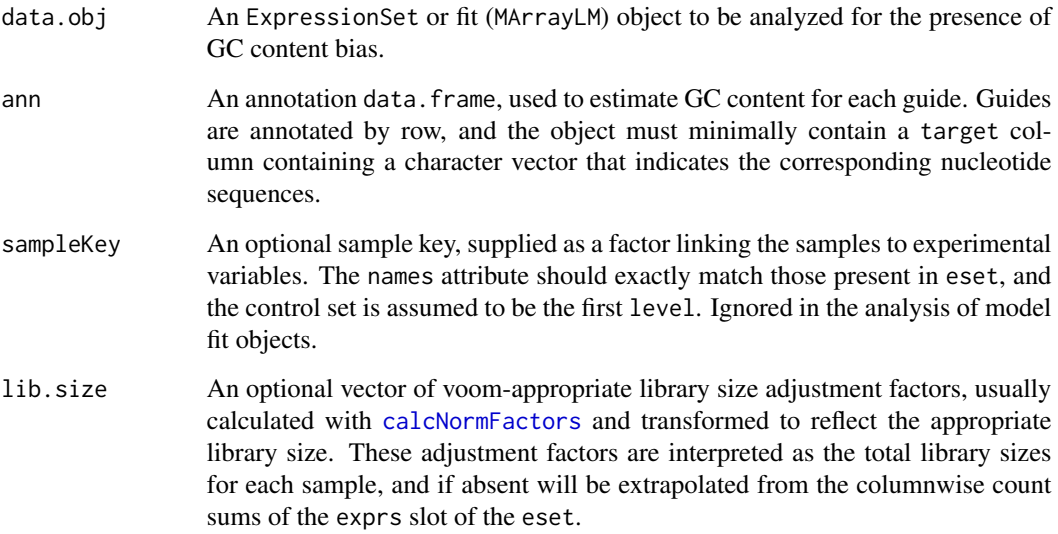

#### Value

An image relating GC content to experimental observations on the default device. If the provided data.obj is an ExpressionSet, this takes the form of a scatter plot where the GC with a smoothed trendline within each sample. If data.obj is a fit object describing a linear model contrast, then four panels are returned describing the GC content distribution and its relationship to guide-level fold change, standard deviation, and P-value estimates.

## Author(s)

## <span id="page-18-0"></span>ct.generateResults 19

## Examples

```
data('es')
data('ann')
data('fit')
ct.GCbias(es, ann)
ct.GCbias(fit, ann)
```
<span id="page-18-1"></span>ct.generateResults *Calculate results of a crispr screen from a contrast*

## Description

This is a wrapper function that enables direct generation of target-level p-values from a crispr screen.

## Usage

```
ct.generateResults(
  fit,
  annotation,
  RRAalphacutoff = 0.1,
  permutations = 1000,
  contrast.term = NULL,
  scoring = c("combined", "pvalue", "fc"),
  alt.annotation = NULL,
  permutation.seed = NULL
)
```
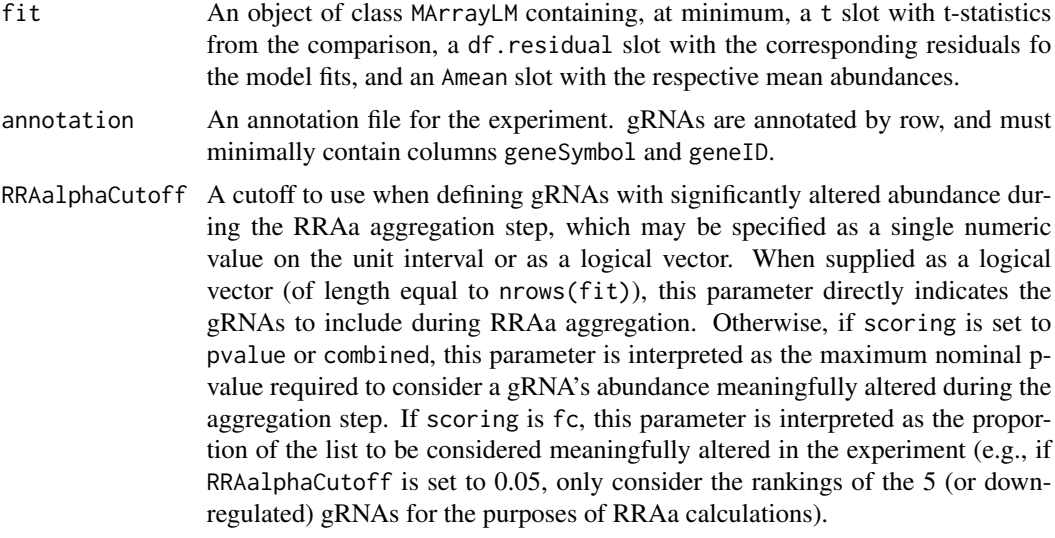

Note that this function uses directional tests to identify enriched or depleted targets, and when RRAalphaCutoff is provided as a logical vector the interpretation of the various aggregation statistics is going to be dependent on the specific criteria used to select reagents for inclusion.

<span id="page-19-0"></span>permutations The number of permutations to use during the RRAa aggregation step.

- contrast.term If a fit object with multiple coefficients is passed in, a string indiating the coefficient of interest.
- scoring The gRNA ranking method to use in RRAa aggregation. May take one of three values: pvalue, fc, or 'combined'. pvalue indicates that the gRNA ranking statistic should be created from the (one-sided) p-values in the fit object. fc indicates that the ranks of the gRNA coefficients should be used instead, and combined indicates that that the coefficents should be used as the ranking statistic but gRNAs are discarded in the aggregation step based on the corresponding nominal p-value in the fit object.
- alt.annotation Libraries targeting ambiguous biological elements (e.g., alternative promoters to a gene where the boundaries between elelments is contested) may contain reagents that are plausibly annotated to a finite set of possible targets. To accomodate this, users may supply an alternative reagent annotation in the form of a named list of vectors, where each list element corresponds something coercible to a to a character vector of associated targets that will ultimately be assembled into the 'geneSymbol' column of the 'resultsDF' object. Each of these character vectors should be named identically to a row of the supplied fit object (e.g., the 'row.names'). It is assumed that the 'geneID' values are assigned unambiguously to the reagents, and are passed through directly.

permutation.seed

numeric seed for permutation reproducibility. Default: NULL means to not set any seed. This argument is passed through to [ct.RRAaPvals](#page-49-1).

#### Value

A dataframe containing gRNA-level and target-level statistics. In addition to the information present in the supplied annotation object, the returned object indicates P-values and Q-values for the depletion and enrichment of each gRNA and associated target, the median log2 fold change estimate among all gRNAs associated with the target, and Rho statistics that are calculated internally by the RRAa algorithm that may be useful in ranking targets that are considered significant at a given alpha or false discovery threshold.

A 'resultsDF' formatted dataframe containing gene-level statistics.

#### Author(s)

Russell Bainer

```
data('fit')
data('ann')
output <- ct.generateResults(fit, ann, permutations = 10)
head(output)
```
#### <span id="page-20-0"></span>ct.GREATdb 21

```
p = seq(0, 1, length.out=20)fc = seq(-3, 3, length.out=20)fc[2] = NAfc[3] = -20stats = data.frame(
 Depletion.P=p,
 Enrichment.P=rev(p),
 fc=fc
\lambdact.applyAlpha(stats,scoring='combined')
```
ct.GREATdb *Update a gene-centric msdb object for GREAT-style enrichment analysis using a specified CRISPR annotation.*

## **Description**

Update a gene-centric 'GeneSetDb' object for GREAT-style enrichment analysis using a specified annotation.

Often, pooled screening libraries are constructed such that the gene targets of interest are associated with variable numbers of semi-independent screen signals (associated with, e.g., sets of alternative promoters or cis regulatory units). Such an arrangement is often unavoidable but produces to complications when performing gene set enrichent analyses. This function conforms a standard 'Gene-SetDb' object to appropriately consider this form of ultiple testing during ontological enrichment analyses according to the GREAT strategy outlined by [McLean et al. (2009)](https://doi.org/10.1038/nbt.1630).

Operationally, this means that genewise sets in the provided object will be translated to the corresponding 'geneSymbol' sets provided in the annotation file.

#### Usage

```
ct.GREATdb(
  annotation,
 gsdb = sparrow::getMSigGeneSetDb(collection = c("h", "c2"), species = "human", id.type
    = "ensembl"),
 minsize = 10,
  ...
)
```
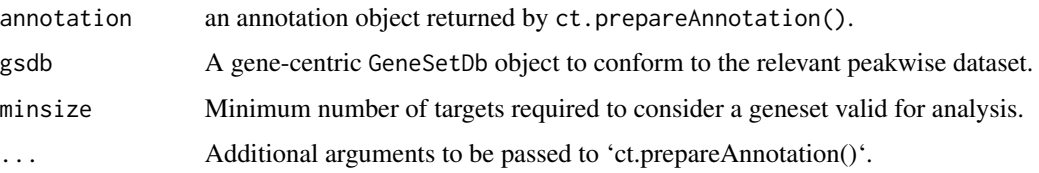

A new GeneSetDb object with the features annotated genewise to pathways.

## Examples

```
data(resultsDF)
data(ann)
gsdb <- ct.GREATdb(ann, gsdb = sparrow::getMSigGeneSetDb(collection = 'h', species = 'human', id.type = 'entrez'))
show(sparrow::featureIds(gsdb))
```
<span id="page-21-1"></span>ct.gRNARankByReplicate

*Visualization of Ranked gRNA Abundances by Replicate*

## Description

This function median scales and log2 transforms the raw gRNA count data contained in an ExpressionSet, and then plots the ordered expression values within each replicate. The curve colors are assigned based on a user- specified column of the pData contained in the ExpressionSet. Optionally, this function can plot the location of Nontargeting control guides (or any guides, really) within the distribution.

#### Usage

```
ct.gRNARankByReplicate(
  eset,
  sampleKey,
  annotation = NULL,
  geneSymb = NULL,
  lib.size = NULL
\mathcal{L}
```
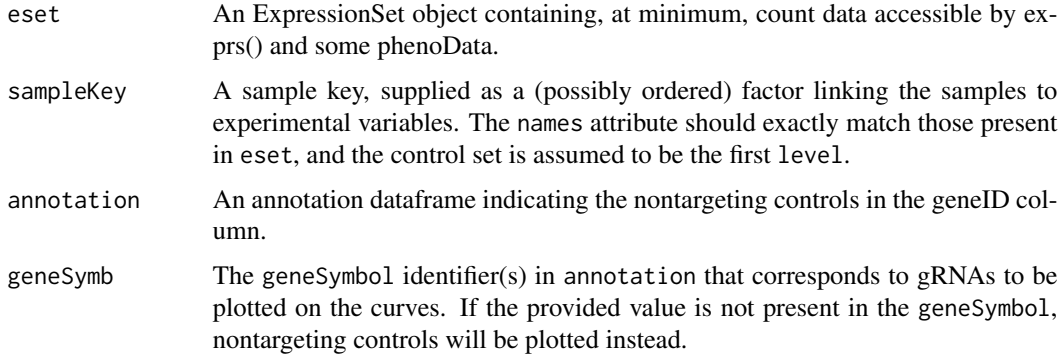

<span id="page-21-0"></span>

<span id="page-22-0"></span>lib.size An optional vector of voom-appropriate library size adjustment factors, usually calculated with [calcNormFactors](#page-0-0) and transformed to reflect the appropriate library size. These adjustment factors are interpreted as the total library sizes for each sample, and if absent will be extrapolated from the columnwise count sums of the exprs slot of the eset.

## Value

A waterfall plot as specified, on the default device.

#### Author(s)

Russell Bainer

## Examples

```
data('es')
data('ann')
```

```
#Build the sample key
library(Biobase)
sk <- ordered(relevel(as.factor(pData(es)$TREATMENT_NAME), 'ControlReference'))
names(sk) <- row.names(pData(es))
```

```
ct.gRNARankByReplicate(es, sk, ann, 'Target1377')
```
ct.guideCDF *View CDFs of the ranked gRNAs or Targets present in a crispr screen*

#### Description

This function generates a plot relating the cumulative proportion of reads in each sample of a crispr screen to the abundance rank of the underlying guides (or Targets). The purpose of this algorithm is to detect potential distortions in the library composition that might not be properly controlled by sample normalization (see also: ct.stackedGuides()).

## Usage

```
ct.guideCDF(eset, sampleKey = NULL, plotType = "gRNA", annotation = NULL)
```
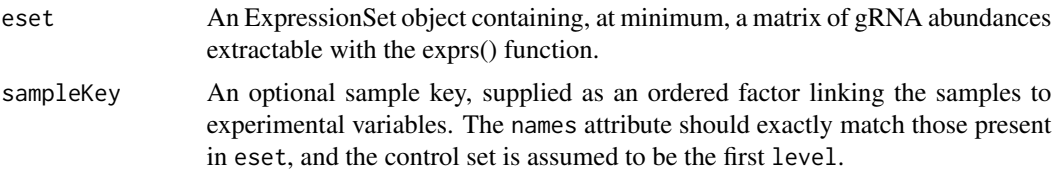

<span id="page-23-0"></span>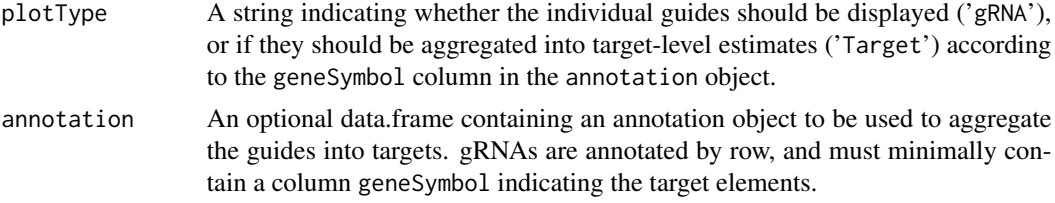

## Value

A CDF plot displaying the appropriate CDF curves on the default device.

## Author(s)

Russell Bainer

## Examples

data('es') ct.guideCDF(es)

ct.inputCheck *Check compatibility of a sample key with a supplied object*

#### Description

For many gCrisprTools functions, a sample key must be provided that specifies sample mapping to experimental groups. The sample key should be provided as a single, named factor whose names exactly correspond to the 'colnames()' of the 'ExpressionSet' containing the count data to be processed (or coercible as such). By convention, the first level corresponds to the control sample group.

This function checks whether the specified sample key is of the proper format and has properties consistent with the specified object.

#### Usage

```
ct.inputCheck(sampleKey, object)
```
## Arguments

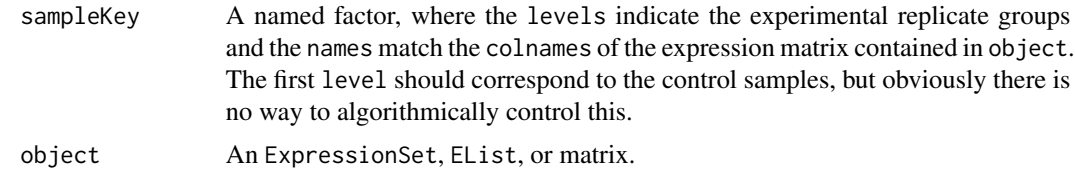

## Value

A logical indicating whether the objects are compatible.

## <span id="page-24-0"></span>ct.keyCheck 25

## Author(s)

Russell Bainer

ct.keyCheck *Check compatibility of a sample key with a supplied ExpressionSet or similar object*

## Description

For many gCrisprTools functions, a sample key must be provided that specifies sample mapping to experimental groups. The sample key should be provided as a single, named factor whose names exactly correspond to the 'colnames()' of the 'ExpressionSet' containing the count data to be processed (or coercible as such). By convention, the first level corresponds to the control sample group.

This function checks whether the specified sample key is of the proper format and has properties consistent with the specified object.

#### Usage

```
ct.keyCheck(sampleKey, object)
```
## Arguments

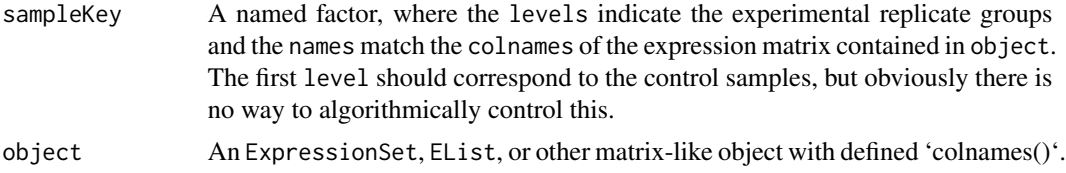

## Value

Invisibly, a properly formatted 'sampleKey'.

#### Author(s)

Russell Bainer

```
data('es')
library(limma)
library(Biobase)
#Build the sample key
sk <- relevel(as.factor(pData(es)$TREATMENT_NAME), 'ControlReference')
names(sk) <- row.names(pData(es))
ct.keyCheck(sk, es)
```
<span id="page-25-0"></span>ct.makeContrastReport *Generate a Contrast report from a pooled CRISPR screen*

## Description

This is a function to generate an html Contrast report for a CRISPR screen, focusing on contrastlevel analyses collected from other functions in gCrisprTools. It is designed to be used 'as-is', and analysts interested in using different functionalities of the various functions should do that outside of this wrapper script.

## Usage

```
ct.makeContrastReport(
  eset,
  fit,
  sampleKey,
  results,
  annotation,
  comparison.id,
  identifier,
  contrast.subset = colnames(eset),
  outdir = NULL
)
```
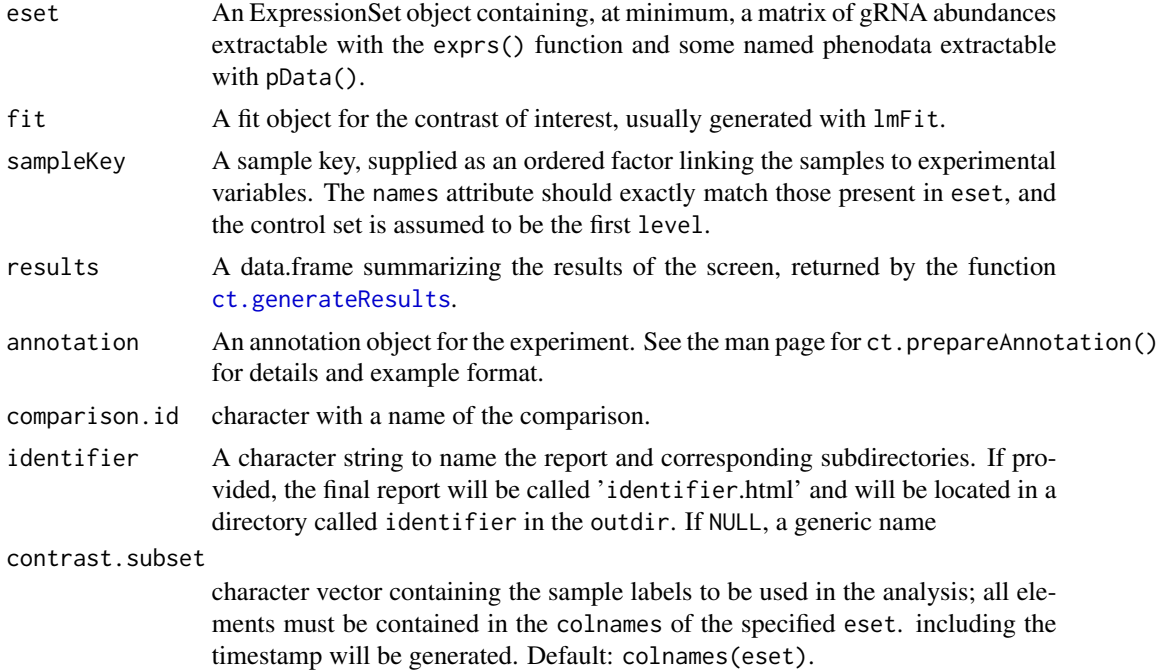

## <span id="page-26-0"></span>ct.makeQCReport 27

outdir An optional character string indicating the directory in which to generate the report. If NULL, a temporary directory will be automatically generated.

#### Value

The path to the generated html report.

#### Author(s)

Russell Bainer, Dariusz Ratman

#### Examples

```
data('es')
data('fit')
data('ann')
data('resultsDF')
##' #Build the sample key
library(Biobase)
sk <- ordered(relevel(as.factor(pData(es)$TREATMENT_NAME), 'ControlReference'))
names(sk) <- row.names(pData(es))
```
path2report <- ct.makeContrastReport(es, fit, sk, resultsDF, ann, comparison.id = NULL, outdir = '.')

ct.makeQCReport *Generate a QC report from a pooled CRISPR screen*

#### Description

This is a function to generate an html QC report for a CRISPR screen, focusing on experiment-level and library-level analyses collected from other functions in gCrisprTools. It is designed to be used 'as-is', and analysts interested in using different functionalities of the various functions should do that outside of this wrapper script.

## Usage

```
ct.makeQCReport(
  eset,
  trim,
  log2.ratio,
  sampleKey,
  annotation,
  aln,
  identifier = NULL,
  lib.size,
  geneSymb = NULL,
  outdir = NULL
)
```
## <span id="page-27-0"></span>Arguments

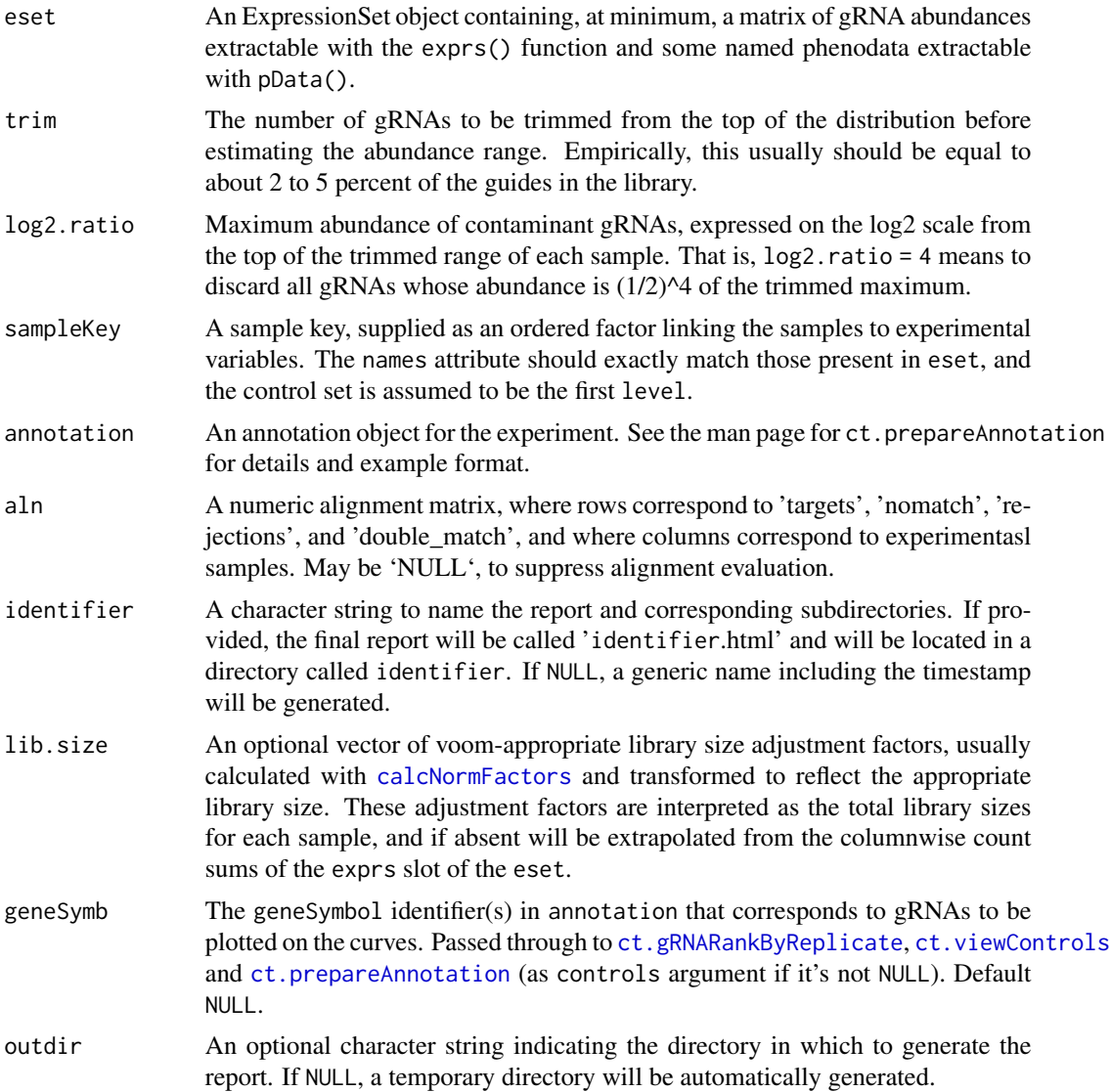

## Value

The path to the generated html report.

## Author(s)

Russell Bainer, Dariusz Ratman

## Examples

data('es') data('ann')

## <span id="page-28-0"></span>ct.makeReport 29

```
data('aln')
##' #Build the sample key
library(Biobase)
sk <- ordered(relevel(as.factor(pData(es)$TREATMENT_NAME), 'ControlReference'))
names(sk) <- row.names(pData(es))
path2report <- ct.makeQCReport(es, trim = 1000, log2.ratio = 0.0625, sk, ann, aln, identifier = NULL, lib.size = NUL
```
ct.makeReport *Generate a full experimental report from a pooled CRISPR screen*

## Description

This is a function to generate an html report for a CRISPR screen, incorporating information about a specified contrast. The report contains a combination of experiment-level and contrast-specific analyses, largely collected from other functions in gCrisprTools. It is designed to be used 'asis', and analysts interested in using different functionalities of the various functions should do that outside of this wrapper script.

#### Usage

```
ct.makeReport(
  fit,
  eset,
  sampleKey,
  annotation,
  results,
  aln,
 outdir = NULL,
  contrast.term = NULL,
  identifier = NULL
)
```
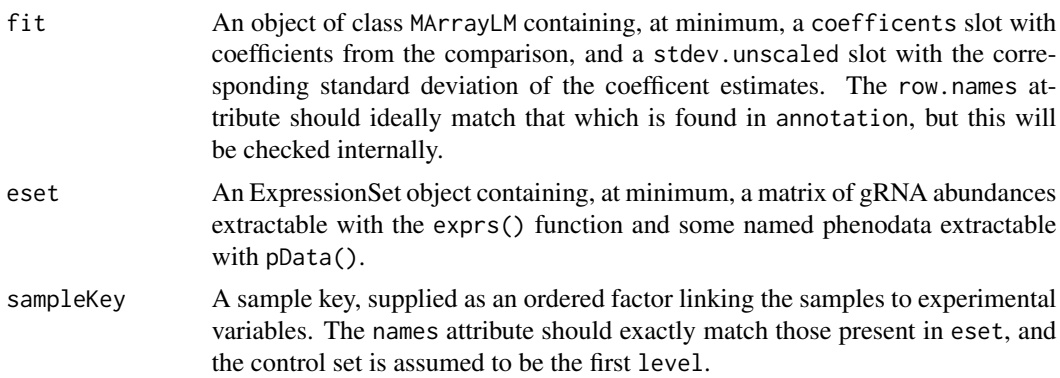

<span id="page-29-0"></span>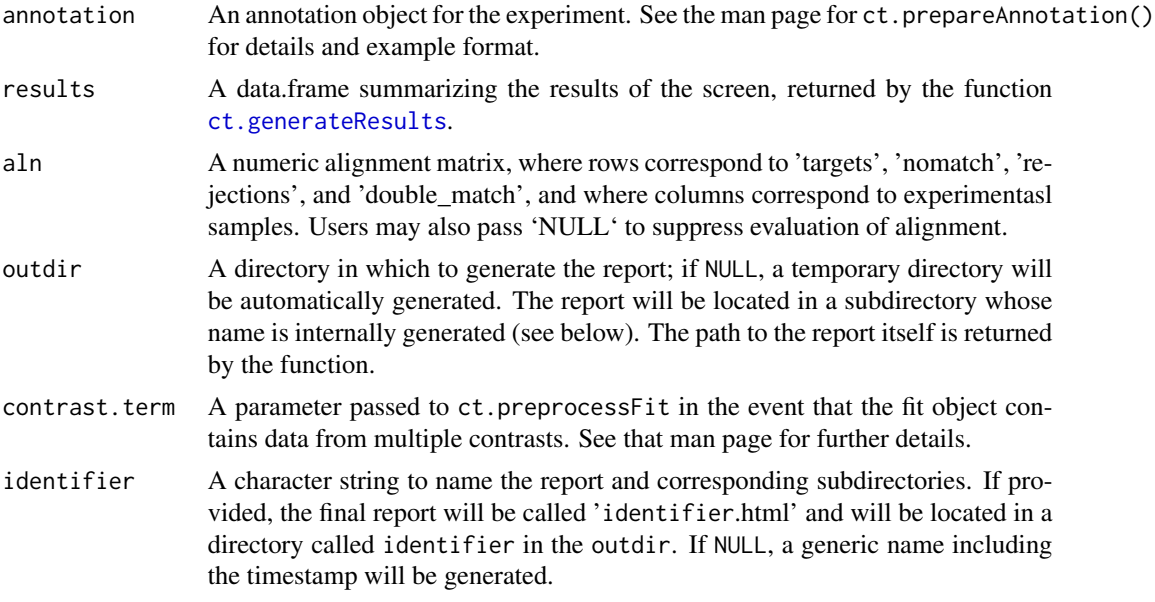

## Value

The path to the generated html report.

#### Author(s)

Russell Bainer

#### Examples

```
data('fit')
data('es')
##' #Build the sample key
library(Biobase)
sk <- relevel(as.factor(pData(es)$TREATMENT_NAME), 'ControlReference')
names(sk) <- row.names(pData(es))
data('ann')
data('resultsDF')
data('aln')
path2report <- ct.makeReport(fit, es, sk, ann, resultsDF, aln, outdir = '.')
```
ct.makeRhoNull *Make null distribution for RRAalpha tests*

## Description

Makes random distribution of Rho value by taking nperm random samples of n rank stats, p.

## <span id="page-30-0"></span>ct.normalizeBySlope 31

#### Usage

ct.makeRhoNull(n, p, nperm)

#### Arguments

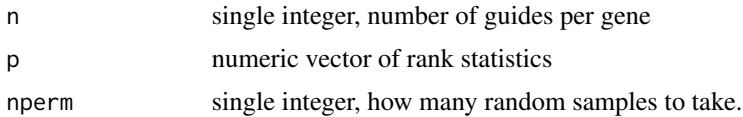

## Value

numeric vector of Rho values

#### Examples

ct.makeRhoNull(3, 1:9, 5)

<span id="page-30-1"></span>ct.normalizeBySlope *Normalize sample abundance estimates by the slope of the values in the central range*

#### Description

This function normalizes Crispr gRNA abundance estimates by equalizing the slopes of the middle (logged) values of the distribution across samples. Specifically, the algorithm ranks the gRNA abundance estimates within each sample and determines a relationship between rank change and gRNA within a trimmed region of the distribution via a linear fit. It then adjusts each sample such that the center of the logged abundance distribution is strictly horizontal and returns these values as median-scaled counts in the appropriate slot of the input ExpressionObject.

#### Usage

```
ct.normalizeBySlope(ExpressionObject, trim = 0.25, lib.size = NULL, ...)
```
#### Arguments

ExpressionObject

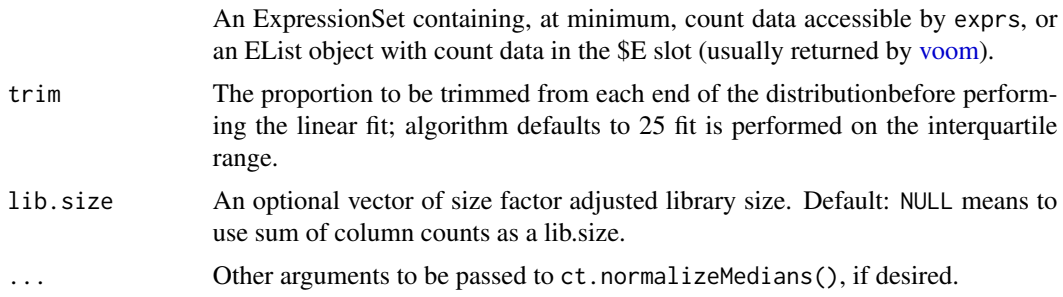

<span id="page-31-0"></span>A renormalized object of the same type as the provided object.

#### Author(s)

Russell Bainer

## Examples

```
data('es')
data('ann')
#Build the sample key and library sizes for visualization
library(Biobase)
sk <- ordered(relevel(as.factor(pData(es)$TREATMENT_NAME), 'ControlReference'))
names(sk) <- row.names(pData(es))
ls <- colSums(exprs(es))
es.norm <- ct.normalizeBySlope(es, lib.size= ls)
ct.gRNARankByReplicate(es, sk, lib.size= ls)
ct.gRNARankByReplicate(es.norm, sk, lib.size= ls)
```
ct.normalizeFQ *Apply Factored Quantile Normalization to an eset*

#### **Description**

This function applies quantile normalization to subsets of samples defined by a provided factor, correcting for library size. It does this by converting raw count values to log2 counts per million and optionally adjusting further in the usual way by dividing these values by user-specified library size factors; then this matrix is split into groups according to the provided factor that are quantile normalized, and then the groups are median scaled to each other before conversion back into raw counts. This method is best used in comparisons for long timecourse screens, where groupwise differences in growth rate cause uneven intrinsic dialation of construct distributions.

Note that this normalization strategy is not appropriate for experiments where significant distortion of the libraries is expected as a consequence of the screening strategy (e.g., strong selection screens).

#### Usage

```
ct.normalizeFQ(eset, sets, lib.size = NULL)
```
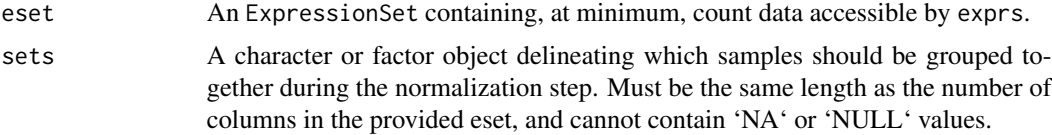

<span id="page-32-0"></span>lib.size An optional vector of voom-appropriate library size adjustment factors, usually calculated with [calcNormFactors](#page-0-0) and transformed to reflect the appropriate library size. These adjustment factors are interpreted as the total library sizes for each sample, and if absent will be extrapolated from the columnwise count sums of the exprs slot of the eset.

## Value

A renormalized ExpressionSet object of the same type as the provided object.

#### Author(s)

Russell Bainer

#### Examples

```
data('es')
```

```
#Build the sample key and library sizes for visualization
library(Biobase)
sk <- relevel(as.factor(pData(es)$TREATMENT_NAME), 'ControlReference')
names(sk) <- row.names(pData(es))
ls <- colSums(exprs(es))
es.norm <- ct.normalizeFQ(es, sets = gsub('(Death|Control)', '', pData(es)$TREATMENT_NAME), lib.size= ls)
```

```
ct.gRNARankByReplicate(es, sampleKey = sk, lib.size= ls)
ct.gRNARankByReplicate(es.norm, sampleKey = sk, lib.size= ls)
```
ct.normalizeGuides *Normalize an ExpressionSet Containing a Crispr Screen*

#### Description

This function normalizes Crispr gRNA abundance estimates contained in an ExpressionSet object. Currently four normalization methods are implemented: median scaling (via normalizeMedianValues), slope-based normalization (via ct.normalizeBySlope()), scaling to the median of the nontargeting control values (via ct.normalizeNTC()), factored quantile normalization (via ct.normalizeFQ()), and spline fitting to the distribution of selected gRNAs (via ct.normalizeSpline()). Because of the peculiarities of pooled Crispr screening data, these implementations may be more stable than the endogenous methods used downstream by [voom.](#page-0-0) See the respective man pages for further details about specific normalization approaches.

#### Usage

```
ct.normalizeGuides(
  eset,
  method = c("scale", "FQ", "slope", "controlScale", "controlSpline"),
  annotation = NULL,
```

```
sampleKey = NULL,
  lib.size = NULL,
 plot.it = FALSE,...
\mathcal{L}
```
## Arguments

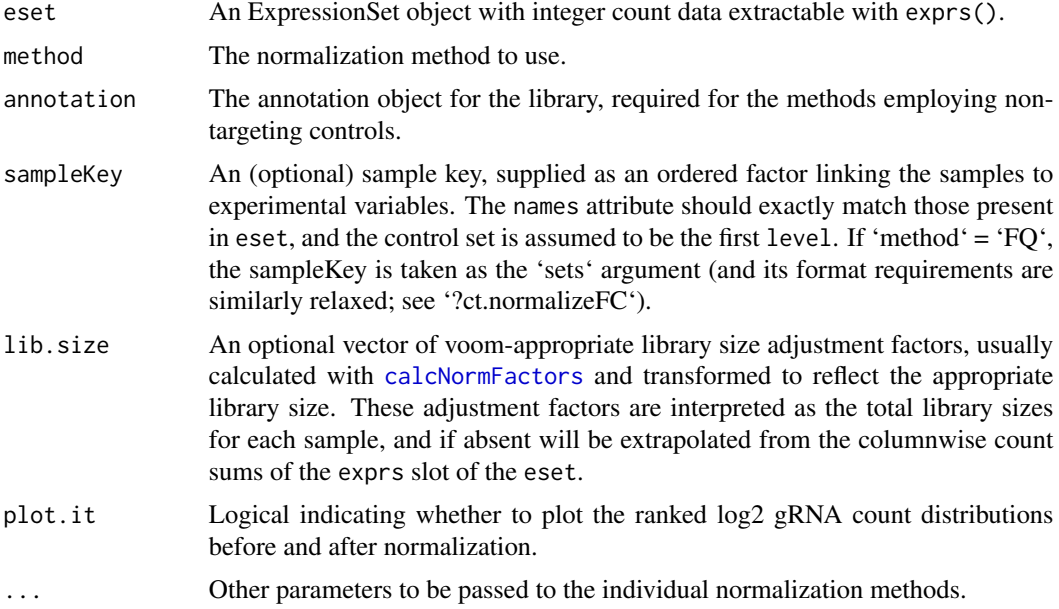

## Value

A renormalized ExpressionSet. If specified, the sample level counts will be scaled so as to maintain the validity of the specified lib.size values.

## Author(s)

Russell Bainer

## See Also

[ct.normalizeMedians](#page-34-1), [ct.normalizeBySlope](#page-30-1), [ct.normalizeNTC](#page-35-1), [ct.normalizeSpline](#page-36-1)

```
data('es')
data('ann')
#Build the sample key as needed
library(Biobase)
sk <- ordered(relevel(as.factor(pData(es)$TREATMENT_NAME), 'ControlReference'))
names(sk) <- row.names(pData(es))
```

```
es.norm <- ct.normalizeGuides(es, 'scale', annotation = ann, sampleKey = sk, plot.it = TRUE)
es.norm <- ct.normalizeGuides(es, 'slope', annotation = ann, sampleKey = sk, plot.it = TRUE)
es.norm <- ct.normalizeGuides(es, 'controlScale', annotation = ann, sampleKey = sk, plot.it = TRUE, geneSymb = 'NoT
es.norm <- ct.normalizeGuides(es, 'controlSpline', annotation = ann, sampleKey = sk, plot.it = TRUE, geneSymb = 'No
```
<span id="page-34-1"></span>ct.normalizeMedians *Normalize sample abundance estimates by median gRNA counts*

#### Description

This function normalizes Crispr gRNA abundance estimates by equalizing the median gRNA abundance values after correcting for library size. It does this by converting raw count values to log2 counts per million and optionally adjusting further in the usual way by dividing these values by user-specified library size factors. THis method should be more stable than the endogenous scaling functions used in voom in th especific case of Crispr screens or other cases where the median number of observed counts may be low.

#### Usage

```
ct.normalizeMedians(eset, lib.size = NULL)
```
#### Arguments

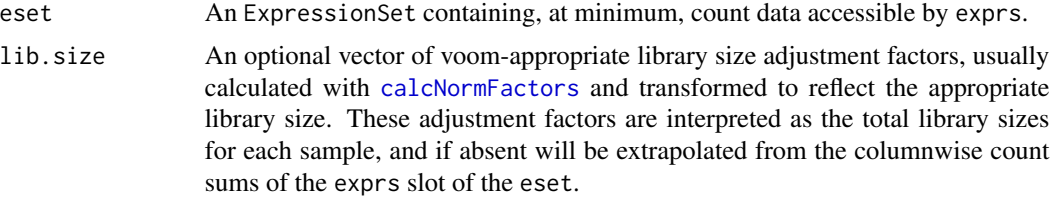

#### Value

A renormalized ExpressionSet object of the same type as the provided object.

#### Author(s)

Russell Bainer

```
data('es')
```

```
#Build the sample key and library sizes for visualization
library(Biobase)
sk <- ordered(relevel(as.factor(pData(es)$TREATMENT_NAME), 'ControlReference'))
names(sk) <- row.names(pData(es))
ls <- colSums(exprs(es))
```

```
es.norm <- ct.normalizeMedians(es, lib.size= ls)
ct.gRNARankByReplicate(es, sampleKey = sk, lib.size= ls)
ct.gRNARankByReplicate(es.norm, sampleKey = sk, lib.size= ls)
```
<span id="page-35-1"></span>ct.normalizeNTC *Normalize sample abundance estimates by the median values of nontargeting control guides*

## Description

This function normalizes Crispr gRNA abundance estimates by equalizing the median abundances of the nontargeting gRNAs within each sample. The normalized values are returned as normalized counts in the 'exprs' slot of the input eset. Note that this method may be unstable if the screening library contains relatively few nontargeting gRNAs.

#### Usage

```
ct.normalizeNTC(eset, annotation, lib.size = NULL, geneSymb = NULL)
```
## Arguments

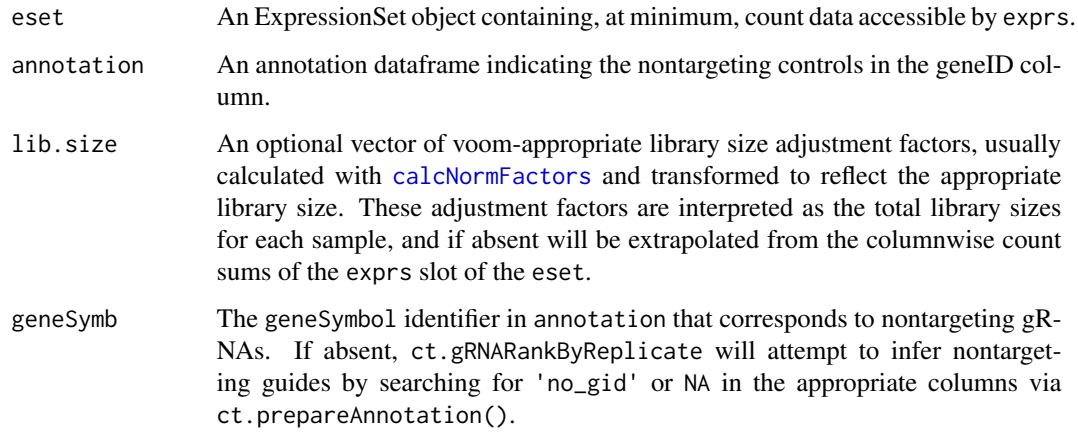

## Value

A normalized eset.

#### Author(s)

## <span id="page-36-0"></span>ct.normalizeSpline 37

#### Examples

```
data('es')
data('ann')
#Build the sample key and library sizes for visualization
library(Biobase)
sk <- ordered(relevel(as.factor(pData(es)$TREATMENT_NAME), 'ControlReference'))
names(sk) <- row.names(pData(es))
ls <- colSums(exprs(es))
es.norm <- ct.normalizeNTC(es, ann, lib.size = ls, geneSymb = 'NoTarget')
ct.gRNARankByReplicate(es, sk, lib.size = ls)
ct.gRNARankByReplicate(es.norm, sk, lib.size = ls)
```
<span id="page-36-1"></span>ct.normalizeSpline *Normalize sample abundance estimates by a spline fit to specific shared elements*

#### **Description**

This function normalizes Crispr gRNA abundance estimates by fiting a smoothed spline to a subset of the gRNAs within each sample and then equalizing these curves across the experiment. Specifically, the algorithm ranks the gRNA abundance estimates within each sample and uses a smoothed spline to determine a relationship between the ranks of the "anchor" guides and their abundance estimates. It then adjusts the spline trends from each sample to the mean of all of the sample spline fits in a manner analogous to quantile normalization, interpolating the gRNA abundance values between the anchor points; these values are returned as normalized counts in the 'exprs' slot of the input eset.

#### Usage

```
ct.normalizeSpline(eset, annotation, geneSymb = NULL, lib.size = NULL)
```
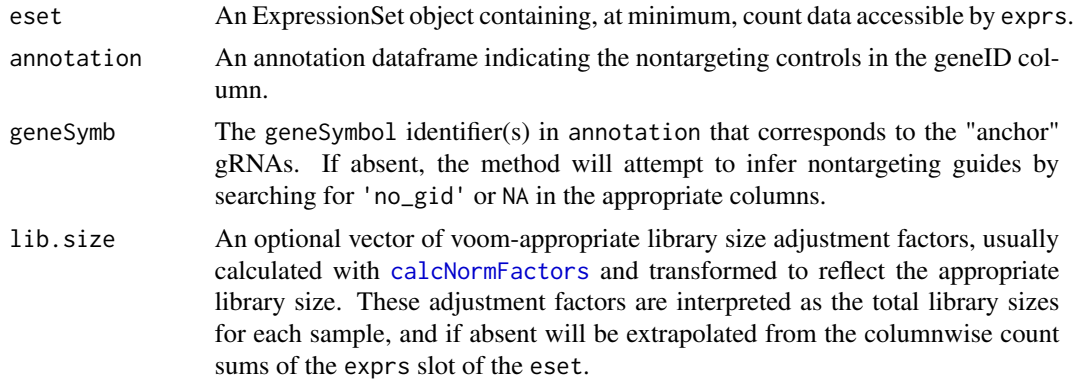

## Value

A normalized eset.

## Author(s)

Russell Bainer

#### Examples

```
data('es')
data('ann')
#Build the sample key and library sizes for visualization
library(Biobase)
sk <- (relevel(as.factor(pData(es)$TREATMENT_NAME), 'ControlReference'))
names(sk) <- row.names(pData(es))
ls <- colSums(exprs(es))
es.norm <- ct.normalizeSpline(es, ann, 'NoTarget', lib.size = ls)
ct.gRNARankByReplicate(es, sk, lib.size = ls)
ct.gRNARankByReplicate(es.norm, sk, lib.size = ls)
```
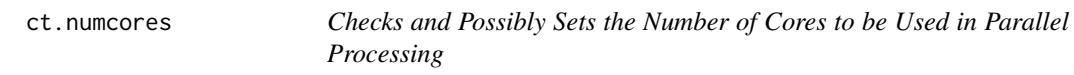

## Description

This function determines the number of cores that the user is expecting to use during parallel processing operations, and if absent, sets the mc.cores option to the maximum value. Users who do not wish to use all available cores during parallel processing should do so by invoking options() from the command line prior to analysis.

## Usage

```
ct.numcores()
```
#### Value

Nothing, but invisibly sets options(mc.cores) if currently NULL.

#### Author(s)

Russell Bainer, Pete Haverty

<span id="page-37-0"></span>

<span id="page-38-0"></span>ct.parseGeneSymbol *Parse 'geneSymbol' values to construct an alternative annotation list*

## Description

This is an accessory function to 'ct.expandAnnotation()' function, which enables users to expand annotation objects to accomodate reagent libraries where reagents are expected to impact a set of known targets. See documentation for that function for additional details.

Often, libraries that contain multiply-targeting reagents are annotated using a structured format that can be decomposed by regex matching. This function takes in an annotation object containing an 'ID' column indicating the reagent ID and a 'geneSymbol' column containing the target mappings, and parses the target mappings according to a known annotation format. Currently supported formats are 'cellecta' (e.g., 'TARGET\_P1P2P3' indicating multiple promoters associated with a known target), and 'underscore', where different targets are concatenated using the underscore separator (e.g., 'TARGET1\_TARGET2\_TARGET3').

Returns an 'alt.annotation'-type list of character vectors encoding the target mappings for each reagent.

#### Usage

```
ct.parseGeneSymbol(ann, format = c("cellecta", "underscore"))
```
#### Arguments

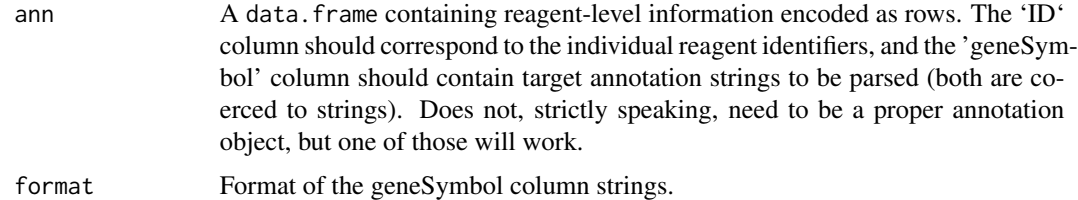

#### Value

A named 'alt.annotation'-type list of character vectors encoding the target mappings for each reagent

#### Author(s)

Russell Bainer

```
fakeann <- data.frame('ID' = LETTERS[1:4], 'geneSymbol' = c('T1_P1', 'T1_P1P2', 'T1_P2P1', 'T1_P2'))
ct.parseGeneSymbol(fakeann, 'cellecta')
ct.parseGeneSymbol(fakeann, 'underscore')
```
<span id="page-39-0"></span>

#### Description

Given a set of targets of interest, this function generates a Precision Recall curve from the results of a CRISPR screen. Specifically, it orders the target elements in the screen in the specified direction, and then plots the recall rate (proportion of true targets identified) against the precision (proportion of identified targets that are true targets).

Note that ranking statistics in CRISPR screens are (usually) permutation-based, and so some granularity in the rankings is expected. This function does a little extra work to ensure that hits are counted as soon as the requisite value of the ranking statistic is reached regardless of where the gene is located within the block of equally-significant genes. Functionally, this means that the drawn curve is somewhat anticonservative in cases where the gene ranks are not well differentiated.

#### Usage

```
ct.PRC(
  summaryDF,
  target.list,
  direction = c("enrich", "deplete"),
 plot.it = TRUE)
```
#### Arguments

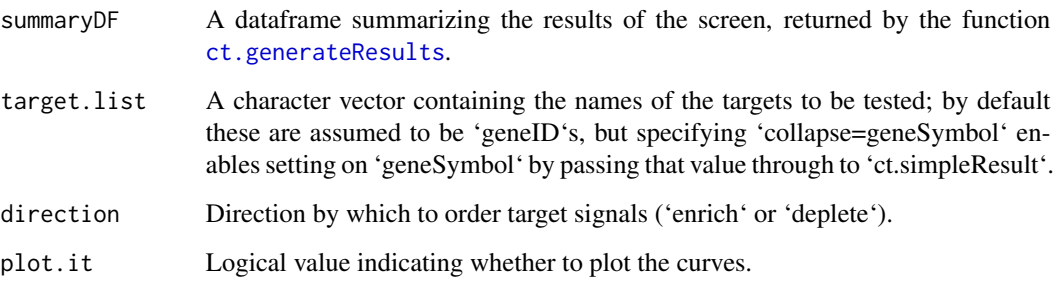

#### Value

A list containing the the x and y coordinates of the curve.

## Author(s)

## <span id="page-40-0"></span>ct.prepareAnnotation 41

#### Examples

```
data('resultsDF')
data('essential.genes') #Note that this is an artificial example.
pr <- ct.PRC(resultsDF, essential.genes, 'enrich')
str(pr)
```
<span id="page-40-1"></span>ct.prepareAnnotation *Check and optionally subset an annotation file for use in a Crispr Screen*

#### **Description**

This function processes a supplied annotation object for use in a pooled screening experiment. Originally this was processed into something special, but now it essentially returns the original annotation object in which the geneSymbol column has been factorized. This is primarily used internally during a call to the ct.generateResults() function. Also performs some minor functionality checking, and ensures that the reagent identifiers are present as an 'ID' column (if absent, the row.names are used).

Valid annotations contain both 'geneID' and 'geneSymbol' columns. This is because there is often a distinction between the official gene that is being targeted and a coherent set of gRNAs that make up a testing cohort. For example, multiple sets of guides may target distinct promoters, exons, or other entities that are expected to produce distinct biological phenomena related to the gene that should be interpreted separately. For this reason, the 'geneID' column encodes the official gene designation (typically an ensembl or entrez gene identifier) while the 'geneSymbol' column contains a human-readable descriptor of the gRNA target (such as a gene symbol or promoter name). This mapping can be further expanded to incorporate mapping ambiguity via the 'ct.expandAnnotation()' function.

#### Usage

```
ct.prepareAnnotation(ann, object = NULL, controls = TRUE, throw.error = TRUE)
```
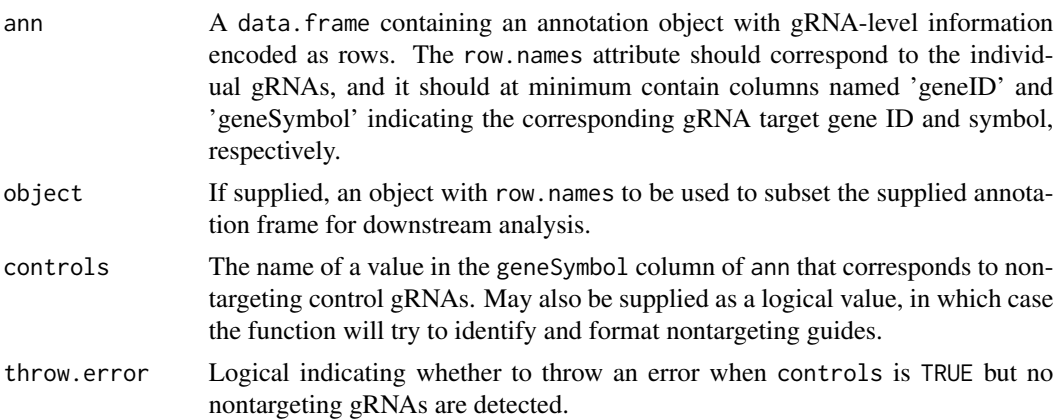

## <span id="page-41-0"></span>Value

A new annotation data frame, usually with nontargeting controls and NA values reformatted to NoTarget (and geneID set to 'no\_gid'), and the 'geneSymbol' column of ann factorized. If supplied with an object, the gRNAs not present in the object will be omitted.

## Author(s)

Russell Bainer

#### Examples

```
data('ann')
data('es')
es <- ct.filterReads(es)
newann <- ct.prepareAnnotation(ann, es)
```
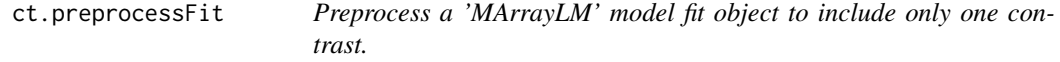

## Description

This function preprocesses a fit object returned from eBayes to include only the values relevant to the modelTerm specified.

## Usage

```
ct.preprocessFit(fit, modelTerm)
```
#### Arguments

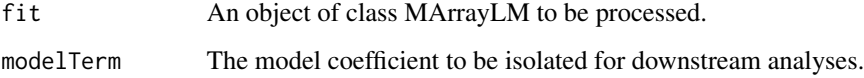

## Value

A MArrayLM object for downstream processing.

## Author(s)

## <span id="page-42-0"></span>ct.rankSimple 43

#### Examples

```
#Load and preprocess data
data('es')
library(Biobase)
library(limma)
#Make a multi-level contrast
design <- model.matrix(~ 0 + TREATMENT_NAME, pData(es))
colnames(design) <- gsub('TREATMENT_NAME', '', colnames(design))
contrasts <- makeContrasts((ControlExpansion - ControlReference), (DeathExpansion - ControlExpansion), levels = de
#Make a multi-level fit object
vm <- voom(exprs(es), design)
fit <- lmFit(vm, design)
fit <- contrasts.fit(fit, contrasts)
fit <- eBayes(fit)
#And trim it
fit2 <- ct.preprocessFit(fit, modelTerm = '(DeathExpansion - ControlExpansion)')
ncol(fit)
ncol(fit2)
```
ct.rankSimple *Rank Signals in a Simplified Pooled Screen Result Object*

#### Description

This function takes in a supplied results data.frame, optionally transforms it into a 'simplifiedResult', and returns the ranks of the target-level signals.

## Usage

ct.rankSimple(df, top = c("enrich", "deplete"))

#### Arguments

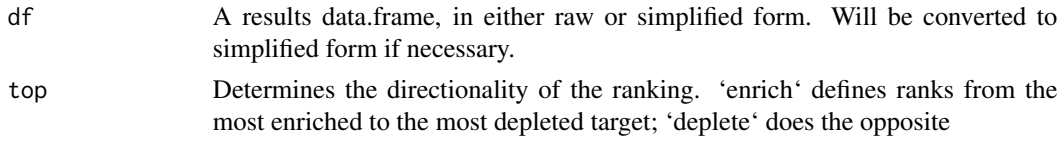

## Value

A numeric vector of ranks, with length equal to the number of rows in the simplified data.frame.

#### Author(s)

#### Examples

```
data('resultsDF')
df.simple <- ct.simpleResult(resultsDF)
sr <- ct.rankSimple(resultsDF)
all((df.simple$best.p[sr == 1] == 0), (df.simple$direction[sr == 1] == 'enrich'))
sr <- ct.rankSimple(resultsDF, 'deplete')
all((df.simple$best.p[sr == 1] == 0), (df.simple$direction[sr == 1] == 'deplete'))
```
ct.rawCountDensities *Visualization of Raw gRNA Count Densities*

#### Description

This function plots the per-sample densities of raw gRNA read counts on the log10 scale. The curve colors are assigned based on a user- specified sampleKey. This function is primarily useful to determine whether libraries are undersequenced (low mean raw gRNA counts), contaminated (many low-abundance gRNAs present), or if PCR artifacts may be present (subset of extremely abundant guides, multiple gRNA distribution modes). In most well-executed experiments the majority of gRNAs will form a tight distribution around some reasonably high average read count (hundreds of reads), at least among the control samples. Excessively low raw count values can compromise normalization steps and subsequent estimation of gRNA levels, especially in screens in which most gRNAs have minimal effects on cell viability.

#### Usage

```
ct.rawCountDensities(eset, sampleKey = NULL, lib.size = NULL)
```
#### Arguments

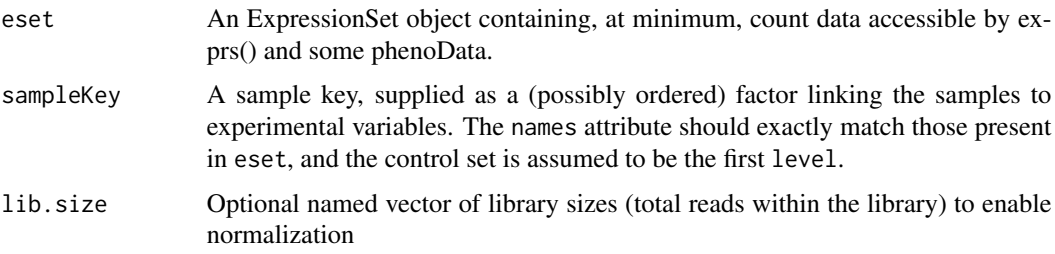

#### Value

A density plot as specified on the default device.

#### Author(s)

<span id="page-43-0"></span>

## <span id="page-44-0"></span>ct.regularizeContrasts 45

#### Examples

```
data('es')
#Build the sample key
library(Biobase)
sk <- relevel(as.factor(pData(es)$TREATMENT_NAME), 'ControlReference')
names(sk) <- row.names(pData(es))
ct.rawCountDensities(es, sk)
```

```
ct.regularizeContrasts
```
*Regularize Two Screening Results Objects*

#### Description

This function prepares multiple 'gCrisprTools' results dataframes for comparison. Specifically, it checks that all provided data frames are valid result objects, converts each to the target-wise 'simpleResult' format, removes signals that are not shared by all objects, places their rows in identical order, and then returns the simplified dataframes as a list.

This function is largely meant to be used by other gCrisprtools functions, although there are occasions when an analyst may want to call it directly. Often, it is useful to pass the 'collapse' argument to 'ct.simpleresult()' in cases where libraries and technologies differ between screens.

## Usage

```
ct.regularizeContrasts(dflist, collapse = c("geneSymbol", "geneID"))
```
## Arguments

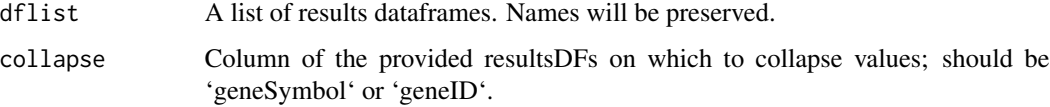

## Value

A list of the in-register 'simpleResult' objects, with length and names identical to 'dflist'.

```
data('resultsDF')
lapply(ct.regularizeContrasts(list('df1' = resultsDF[1:300,], 'df2' = resultsDF[200:400,])), nrow)
```
<span id="page-45-0"></span>

#### Description

Many gCrisprTools functions operate on a data.frame of results generated by a CRISPR screen. This function takes in a supplied object and returns a logical indicating whether the object can be treated as one of these data.frames for the purposes of downstream analyses. This is largely used internally, but can be useful if a user needs to build a result object for some reason.

## Usage

```
ct.resultCheck(summaryDF)
```
#### Arguments

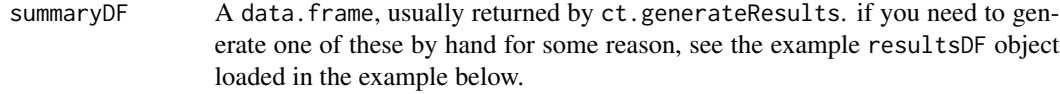

#### Value

A logical indicating whether the object is of the appropriate format.

#### Author(s)

Russell Bainer

## Examples

```
data('resultsDF')
ct.resultCheck(resultsDF)
```
ct.ROC *Generate a Receiver-Operator Characteristic (ROC) Curve from a CRISPR screen*

#### **Description**

Given a set of targets of interest, this function generates a ROC curve and associated statistics from the results of a CRISPR screen. Specifically, it orders the elements targeted in the screen in the specified direction, and then plots the cumulative proportion of positive hits on the y-axis. The corresponding vectors and Area Under the Curve (AUC) statistic are returned as a list.

Note that ranking statistics in CRISPR screens are (usually) permutation-based, and so some granularity is expected. This function does a little extra work to ensure that hits are counted as soon as

#### <span id="page-46-0"></span>ct.ROC 47

the requisite value of the ranking statistic is reached regardless of where the gene is located within the block of equally-significant genes. Functionally, this means that the drawn curve is somewhat anticonservative in cases where the gene ranks are not well differentiated.

## Usage

```
ct.ROC(
  summaryDF,
  target.list,
  direction = c("enrich", "deplete"),
  condense = TRUE,
  plot.it = TRUE,
  ...
)
```
## Arguments

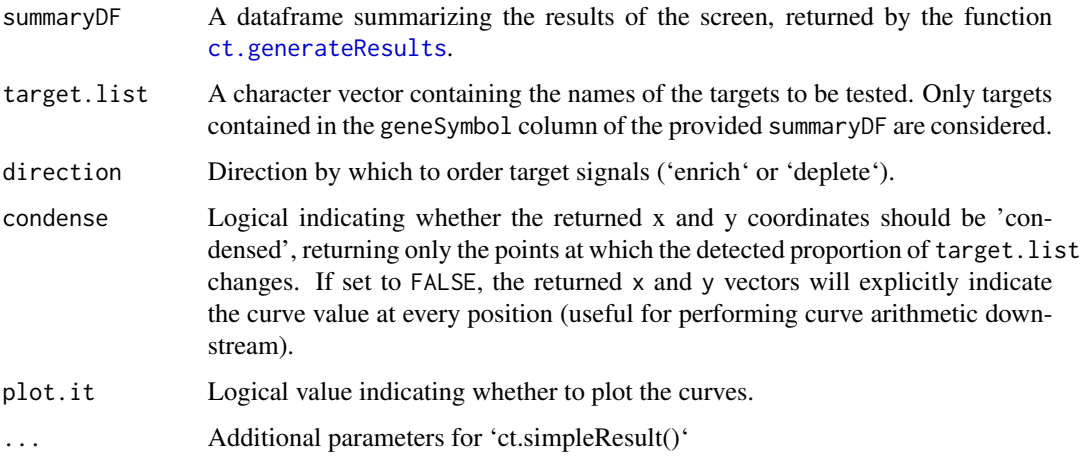

## Value

A list containing the the x and y coordinates of the curve, and the AUC statistic (invisibly).

## Author(s)

Russell Bainer

```
data('resultsDF')
data('essential.genes') #Note that this is an artificial example.
roc <- ct.ROC(resultsDF, essential.genes, direction = 'deplete')
str(roc)
```
<span id="page-47-0"></span>

## Description

This function is called internally as a single instance of the beta aggregation step in RRAa. Users should not interact with it directly. The expected input is a set of rank statistics, and a paired alpha argument defining which values to consider in downstream analyses (see below).

As of gCrisprTools 2.0, this function does not consider 'row.names' associated with the provided values, and the p-values are expected to be provided in register with the provided 'g.key' object.

## Usage

ct.RRAalpha(p, g.key, shuffle = FALSE)

## Arguments

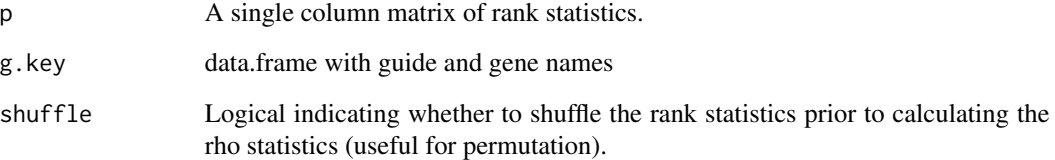

## Value

Nothing, or a named list of target-level P-values, which are treated as a rho statistic in the permutation step.

#### Author(s)

Russell Bainer

```
data('fit')
data('ann')
geneScores <- ct.RRAalpha(fit$p.value, ann, shuffle = FALSE)
```
<span id="page-48-0"></span>ct.RRAalphaBatch *Create Batches of Null Permutations for a Crispr Screen*

## Description

This is a wrapper function to partition batches of calls to ct.RRAalpha() for multicore processing. It is called internally as a single instance of the beta aggregation step in RRAa. Users should not interact with it directly.

## Usage

```
ct.RRAalphaBatch(
 p,
 g.key,
  result.environment,
 batch.size = 100,
  permutation.seed = NULL
)
```
#### Arguments

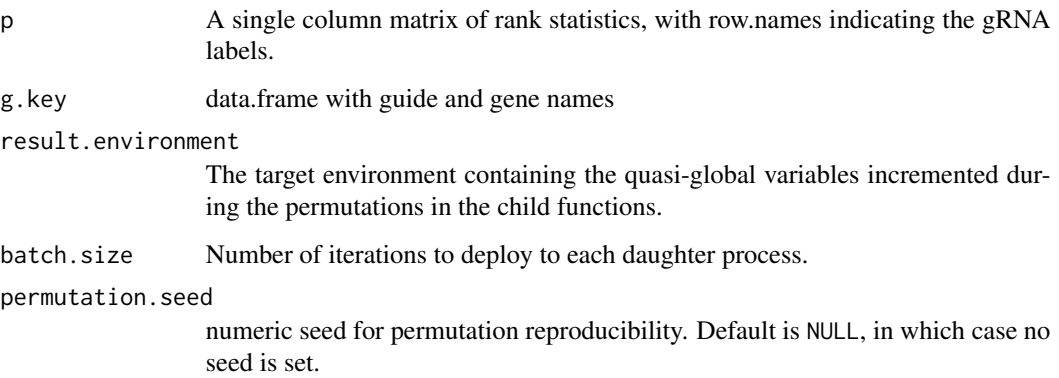

#### Value

An integer vector indicating the number of iterations in which each gene's score was better than those indicated in result.environment\$obs.

## Author(s)

<span id="page-49-1"></span><span id="page-49-0"></span>

## Description

This is a wrapper function implementing the RRAalpha p-value aggregation algorithm. Takes in a set of gRNA rank scores (formatted as a single-column numeric matrix with row.names indicating the guide names) and a list object of gRNA annotations (names are the gene targets, and each element of the list contains a vector of the corresponding guide names). The rank scores are converted to gene-level statistics that are thenm transformed into empirical p-values by permutation.

#### Usage

ct.RRAaPvals(p, g.key, permute, permutation.seed = NULL, multi.core = NULL)

#### Arguments

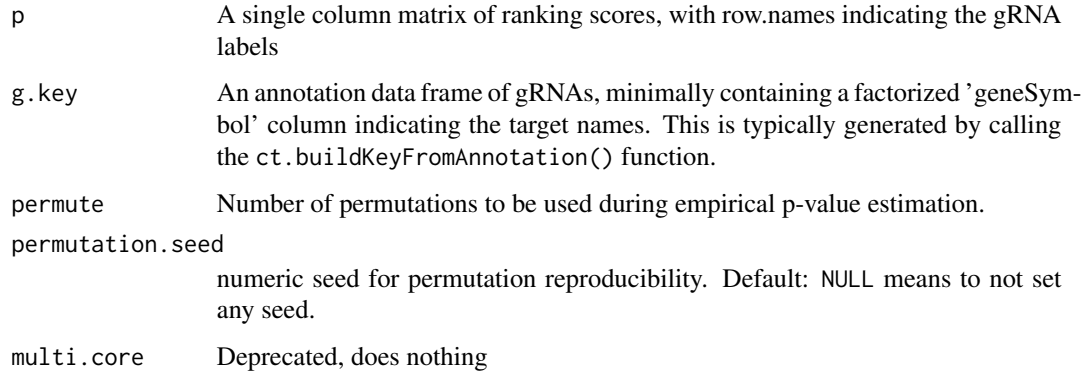

#### Value

A named list of target-level empirical P-values.

### Author(s)

Russell Bainer

```
data('fit')
data('ann')
genePvals <- ct.RRAaPvals(fit$p.value, ann, permute = 100)
```
<span id="page-50-0"></span>

#### **Description**

This is a function for comparing the results of two screening experiments. Given two summaryDF, the function places them in register with one another, generates a simplified scatter plot where enrichment or depletion in each contrast is represented by the associated "signed"  $log10$  (\*P\*/\*Q\*)value (where enriched signals are represented in the positive direction and depleted signals are shown in the negative direction), and returns an invisible 'data.frame' containing the target X-axis and Y-axis coordinates and corresponding quadrant.

This is a target-level analysis, and some minor simplifications are introduced to screen signals for the sake of clarity. Principal among these is the decision to collapse gene signals to a single directional enrichment statistic. Target-level signals are typically aggregates of many guide-level signals, it is formally possible for targets to be both significantly enriched and significantly depleted within a single screen contrast as a result of substantially divergent reagent activity. This behavior is uncommon, however, and so targets are represented by selecting the direction of enrichment or depletion associated with the most significant (\* $P^*/^*Q^*$ )-value. This directionality is then encoded into the X-axis and Y-axis position of the target as the sign of the signal as described above.

#### Usage

```
ct.scatter(
  dflist,
  targets = c("geneSymbol", "geneID"),
  statistic = c("best.p", "best.q").cutoff = 0.05,
  plot.it = TRUE
)
```
#### Arguments

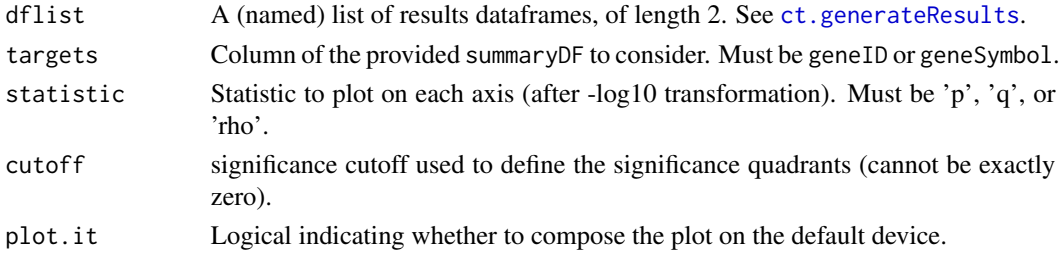

#### Value

Invisibly, a list of length 4 containing the genes passing significance for the respective quadrants.

#### Author(s)

52 ct.seas

## Examples

```
data('resultsDF')
scat <- ct.scatter(list('FirstResult' = resultsDF[100:2100,], 'SecondResult' = resultsDF[1:2000,]))
head(scat)
```
ct.seas *Geneset Enrichment within a CRISPR screen using 'sparrow'*

#### Description

This function is a wrapper for the 'sparrow::seas()' function, which identifies differentially enriched/depleted ontological categories within the hits identified by a pooled screening experiment, given a provided 'GenseSetDb()' object and a list of results objects created by 'ct.generateResults()'. By default testing is performed using 'fgsea' and a hypergeometric test ('sparrow::ora()'), and results are returned as a 'SparrowResult' object.

This function will attempt to coerce them into inputs appropriate for the above analyses via 'ct.seasPrep()', after checking the relevant parameters within the provided 'GeneSetDb'. This is generally easier than going through the individual steps yourself, especially when the user is minimally postprocessing the contrast results in question.

Sometimes, it can be useful to directly indicate the set of targets to be included in an enrichment analysis (e.g., if you wish to expand or contract the set of active targets based on signal validation or other secondary information about the experiment). To accomodate this use case, users may include a logical column in the provided result object(s) indicating which elements should be included among the positive signals exposed to the test.

Note that many pooled libraries specifically target biased sets of genes, often focusing on genes involved in a particular pathway or encoding proteins with a shared biological property. Consequently, the enrichment results returned by this function represent the disproportionate enrichment or depletion of targets annotated to pathways \*within the context of the screen\*, and may or may not be informative of the underlying biology in question. This means that pathways not targeted by a library will obviously never be enriched a positive target set regardless of their biological relevance, and pathways enriched within a focused library screen are similarly expected to partially reflect the composition of the library and other confounding issues (e.g., number of targets within a pathway). Analysts should therefore use this function with care. For example, it might be unsurprising to detect pathways related to histone modification within a screen employing a crispr library primarily targeting epigenetic regulators.

#### Usage

 $ct.\text{seas}(dflist, gdb, active = "replicated", ...)$ 

#### Arguments

dflist A result object created by 'ct.generateResults()', or a named list containing many of them; will be passed as a list to 'ct.seasPrep()' with the associated '...' arguments.

<span id="page-51-0"></span>

## <span id="page-52-0"></span>ct.seasPrep 53

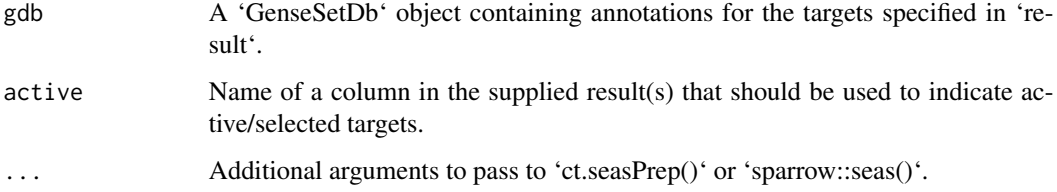

## Value

A named list of 'SparrowResults' objects.

#### Author(s)

Steve Lianoglou for seas; Russell Bainer for GeneSetDb processing and wrapping functions.

#### Examples

```
data('resultsDF')
gdb <- sparrow::getMSigGeneSetDb(collection = 'h', species = 'human', id.type = 'entrez')
ct.seas(list('longer' = resultsDF, 'shorter' = resultsDF[1:10000,]), gdb)
```
ct.seasPrep *Prepare one or more resultsDF objects for analysis via Sparrow.*

#### Description

Take in a list of results objects and return an equivalently-named list of input 'data.frames' appropriate for 'sparrow::seas()'. By construction, the relevant target unit is extracted from the 'geneSymbol' column of the provided results objects, which may. Note that the genewise '@logFC' slot in the returned object will contain the appropriately-signed Z transformation of the P-value assigned to the target. In most applications this is arguably more interpretable than e.g., the median gRNA log2 fold change.

#### Usage

```
ct.seasPrep(
  dflist,
  collapse.on = c("geneID", "geneSymbol"),
  cutoff = 0.1,
  statistic = c("best.q", "best.p"),
  regularize = FALSE,
  gdb = NULL,active = "replicated"
)
```
#### **Arguments**

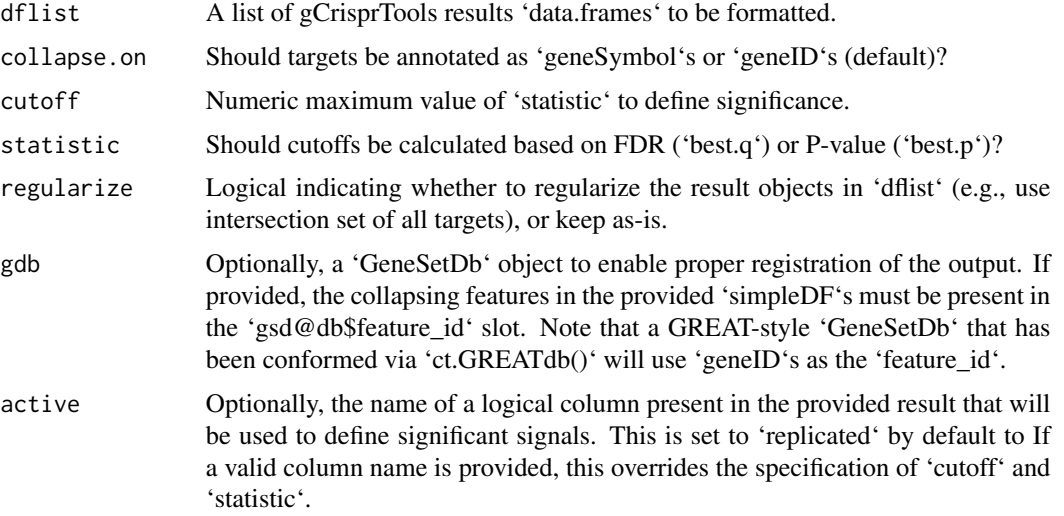

#### Value

A list of 'data.frames' formatted for evaluation with 'sparrow::seas()'.

#### Examples

```
data(resultsDF)
ct.seasPrep(list('longer' = resultsDF, 'shorter' = resultsDF[1:10000,]), collapse.on = 'geneSymbol')
```
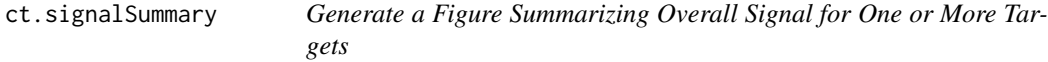

## Description

Given one or more targets of interest, this function generates a summary image contextualizing the corresponding signals within the provided contrast. This takes the form of an annotated ranking curve of target-level signals, supplemented with horizontal Q-value cutoffs and an inset volcano plot of gRNA behavior.

Limited annotation is provided for the specified targets using the following logic:

- If a character vector is provided, up to five targets are annotated; longer lists are highlighted without specifying individual elements. - If a list is provided, the 'names' element is used as the annotation. This is similarly constrained to a total of 5 annotated elements.

#### Usage

```
ct.signalSummary(summaryDF, targets, callout = FALSE, ...)
```
<span id="page-53-0"></span>

## <span id="page-54-0"></span>ct.simpleResult 55

### Arguments

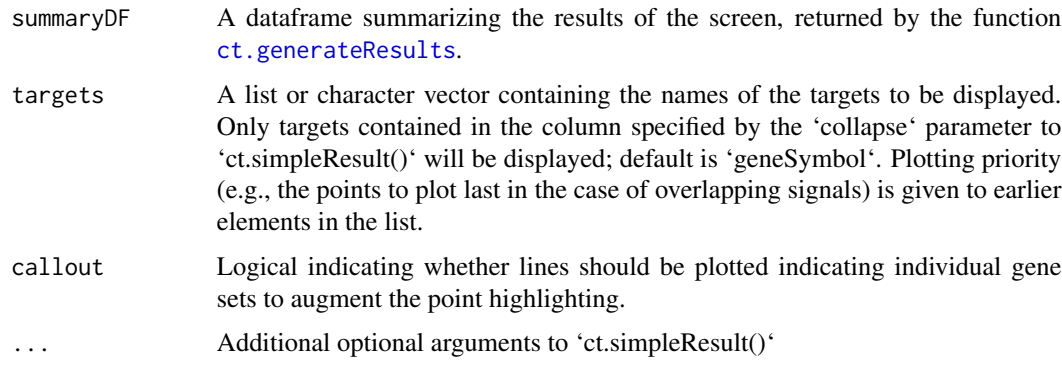

## Value

A summary plot on the current device.

#### Author(s)

Russell Bainer

## Examples

```
data('resultsDF')
ct.signalSummary(resultsDF, list('CandidateA' = 'Target229', 'Pathway3' = resultsDF$geneSymbol[c(42,116,1138,5508)]))
```
ct.simpleResult *Convert a verbose results DF object to a gene-level result object*

## Description

Convenience function to reduce a full results object to a gene-level object that retains minimal statistics (or alternatively, check that a provided simple result object is valid).

## Usage

```
ct.simpleResult(summaryDF, collapse = c("geneSymbol", "geneID"))
```
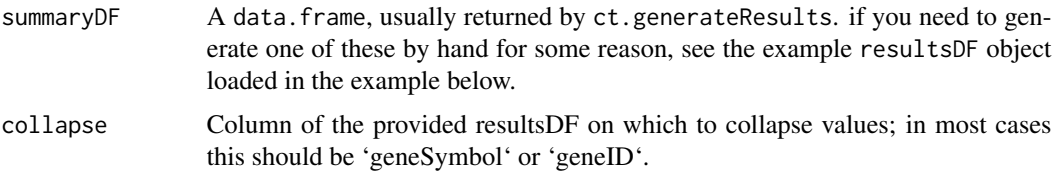

## <span id="page-55-0"></span>56 ct.softLog

#### Value

A gene-level 'data.frame', with guide-level information omitted

## Author(s)

Russell Bainer

## Examples

```
data('resultsDF')
ct.simpleResult(resultsDF)
```
ct.softLog *Log10 transform empirical P-values with a pseudocount*

## Description

This function -log10 transforms empirical P-values by adding a pseudocount of 1/2 the minimum nonzero value.

## Usage

ct.softLog(x)

## Arguments

x numeric vector.

#### Value

-log10-transformed version of X.

## Examples

ct.softLog(runif(20))

<span id="page-56-0"></span>ct.stackGuides *View a stacked representation of the most variable targets or individual guides within an experiment, as a percentage of the total aligned reads*

## Description

This function identifies the gRNAs or targets that change the most from sample to sample within an experiment as a percentage of the entire library. It then plots the abundance of the top nguides as a stacked barplot for all samples in the experiment. The purpose of this algorithm is to detect potential distortions in the library composition that might not be properly controlled by sample normalization, and so the most variable entites are defined by calculating the percent of aligned reads that they contribute to each sample, and then ranking each entity by the range of these percentages across all samples. Consequently, gRNAs or Targets that are highly abundant in at least one condition will be are more likely to be identified.

#### Usage

```
ct.stackGuides(
  eset,
  sampleKey = NULL,
  nguides = 20,
  plotType = "gRNA",
  annotation = NULL,
  ylimit = NULL,
  subset = NULL
```
#### )

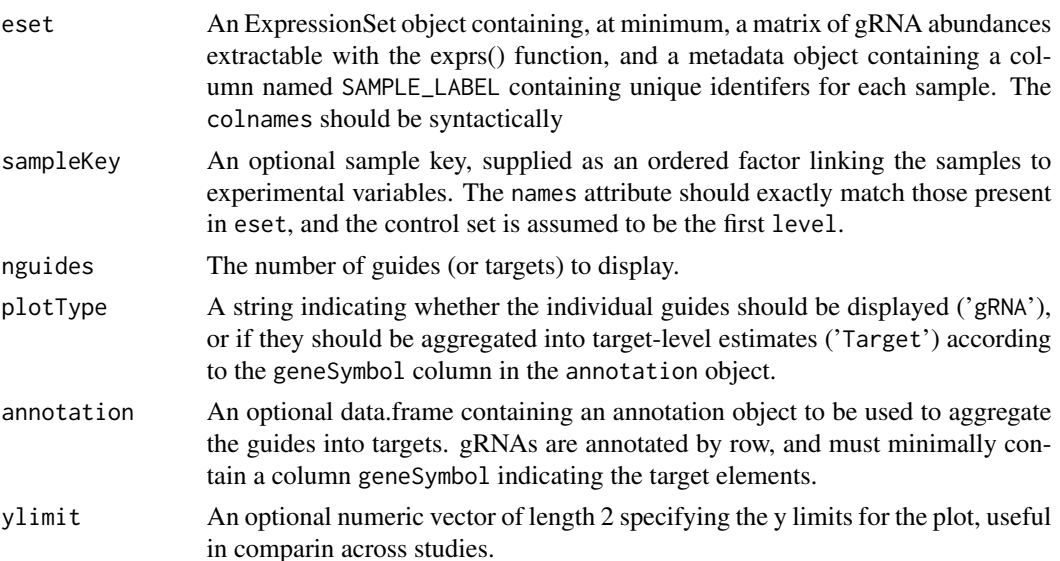

<span id="page-57-0"></span>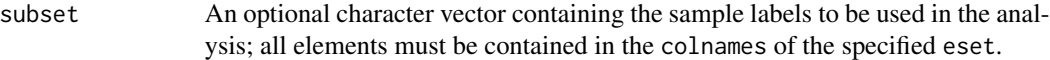

#### Value

A stacked barplot displaying the appropriate entities on the default device.

#### Author(s)

Russell Bainer

#### Examples

```
data('es')
data('ann')
ct.stackGuides(es, nguides = 20, plotType = 'Target', annotation = ann, ylimit = NULL, subset = NULL)
```

```
ct.targetSetEnrichment
```
*Run a (limited) Pathway Enrichment Analysis on the results of a Crispr experiment.*

#### Description

This function enables some limited geneset enrichment-type analysis of data derived from a pooled Crispr screen using the PANTHER pathway database. Specifically, it identifies the set of targets significantly enriched or depleted in a summaryDF object returned from ct.generateResults and compares that set to the remaining targets in the screening library using a hypergeometric test.

Note that many Crispr gRNA libraries specifically target biased sets of genes, often focusing on genes involved in a particular pathway or encoding proteins with a shared biological property. Consequently, the enrichment results returned by this function represent the pathways containing genes disproportionately targeted \*within the context of the screen\*, and may or may not be informative of the underlying biology in question. This means that pathways not targeted by a Crispr library will obviously never be enriched within the positive target set regardless of their biological relevance, and pathways enriched within a focused library screen are similarly expected to partially reflect the composition of the library and other confounding issues (e.g., number of targets within a pathway). Analysts should therefore use this function with care. For example, it might be unsurprising to detect pathways related to histone modification within a screen employing a crispr library targeting epigenetic regulators.

This is a function that invokes the [PANTHER.db](#page-0-0) Bioconductor library to extract a list of pathway mappings to be used in gene set enrichment tests. Specifically, the function returns a named list of pathways, where each element contains Entrez IDs. Users should not generally call this function directly as it is invoked internally by the higher-level ct.PantherPathwayEnrichment() function.

This function takes in a resultsDF and a vector of targets (contained in the geneID column of resultsDF) and determines whether the specified targets are enriched within the set of all significantly altered targets. It does this by iteratively testing whether targets are more likely to be

## <span id="page-58-0"></span>ct.targetSetEnrichment 59

among the set of enriched or depleted targets at various significance thresholds using a hypergeometric test. Note that the returned Hypergeometric P-values are not corrected for multiple testing.

Returns a list detailing the targets used in the tests, and tables indicating the results of the hypergeometric test at various significance thresholds.

## Usage

```
ct.targetSetEnrichment(
  summaryDF,
  targets,
  enrich = TRUE,ignore = "NoTarget",
  ...
\mathcal{L}
```
## Arguments

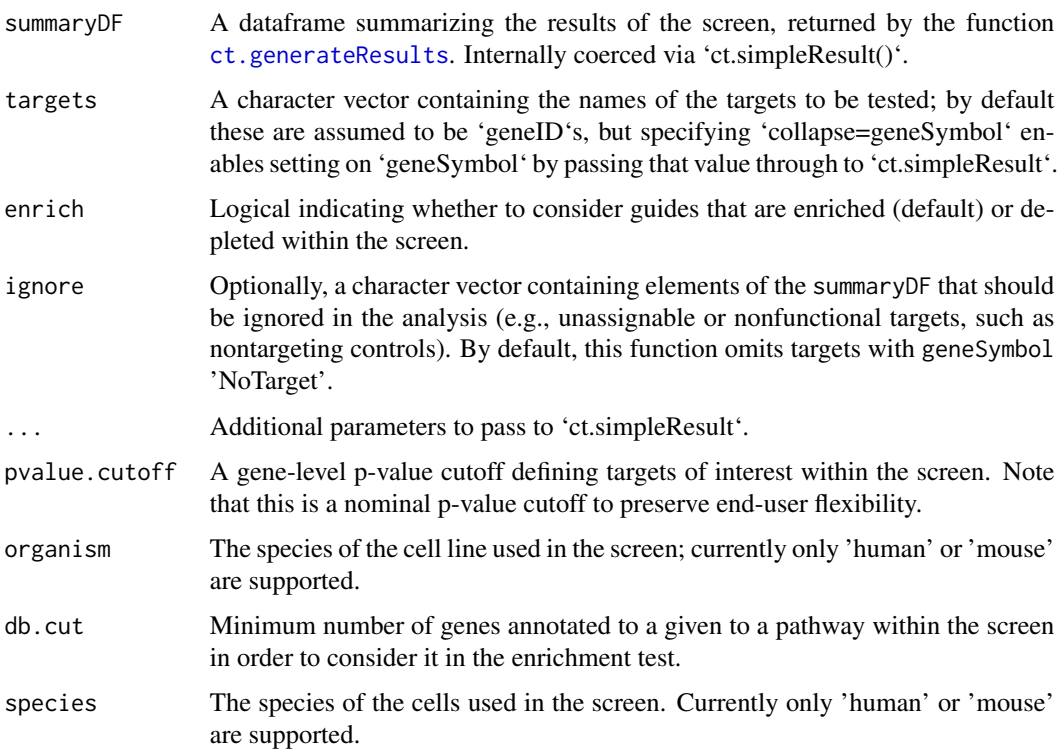

## Value

A dataframe of enriched pathways.

A named list of pathways from PANTHER.db.

A named list containing the tested target set and tables detailing the hypergeometric test results using various P-value and Q-value thresholds.

#### Author(s)

Russell Bainer, Steve Lianoglou Russell Bainer, Steve Lianoglou. Russell Bainer

#### Examples

```
data(resultsDF)
tar <- sample(unique(resultsDF$geneSymbol), 20)
res <- ct.targetSetEnrichment(resultsDF, tar)
```
ct.topTargets *Display the log2 fold change estimates and associated standard deviations of the guides targeting the top candidates in a crispr screen*

## Description

This is a function for displaying candidates from a crispr screen, using the information summarized in the corresponding fit and the output from ct.generateResults(). The fold change and standard deviation estimates for each gRNA associated with each target (extracted from the coefficients and stdev.unscaled slot of fit) are plotted on the y axis. Targets are selected on the basis of their gene-level enrichment or depletion P-values; in the case of ties, they are ranked on the basis of their corresponding Rho statistics.

#### Usage

```
ct.topTargets(
  fit,
  summaryDF,
  annotation,
  targets = 10,
  enrich = TRUE,contrast.term = NULL
)
```
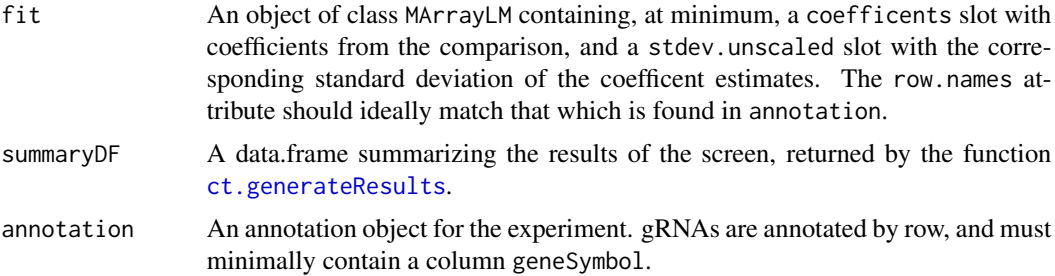

<span id="page-59-0"></span>

#### <span id="page-60-0"></span>ct.upSet 61

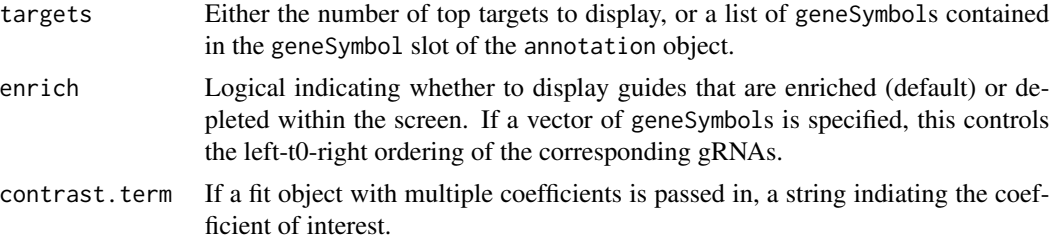

#### Value

An image on the default device indicating each gRNA's log2 fold change and the unscaled standard deviation of the effect estimate, derived from the MArrayLM object.

#### Author(s)

Russell Bainer

#### Examples

```
data('fit')
data('resultsDF')
data('ann')
```
ct.topTargets(fit, resultsDF, ann)

ct.upSet *Consolidate shared signals across many contrasts in an UpSet Plot*

#### Description

This function takes in a named list of 'results' dataframes produced by 'ct.generateResults()' or similar, harmonizes them, and identifies overlaps between them using the logic implemented in 'ct.compareContrasts()'. It then uses the overlaps of these sets to compose an UpSet plot summarizing shared overlaps of the provided contrasts. These overlaps can be specified with some detail via arguments passed to the 'ct.compareContrasts()' function; see documentation for more details.

Note that the UpSet plot is constructed to respect signal directionality, and by default constructs overlaps conditionally, but in a \*bidirectional\* manner. That is, a signal is considered observed in two (or more) contrasts regardless of the contrast from which the stringent signal is observed, so a signal replicated in three contrasts is interpreted as a target for which the evidence crosses the stringent threshold in one or more of the contrasts and passes the lax contrast in the others.

Note that multiple important parameters are passed directly to 'ct.compareContrasts()' if not specified in the command. Users are advised to study the corresponding manual page to better understand their options regarding contrast thresholding, orientation, etc.

#### Usage

```
ct.upSet(dflist, add.stats = TRUE, nperm = 10000, ...)
```
#### <span id="page-61-0"></span>Arguments

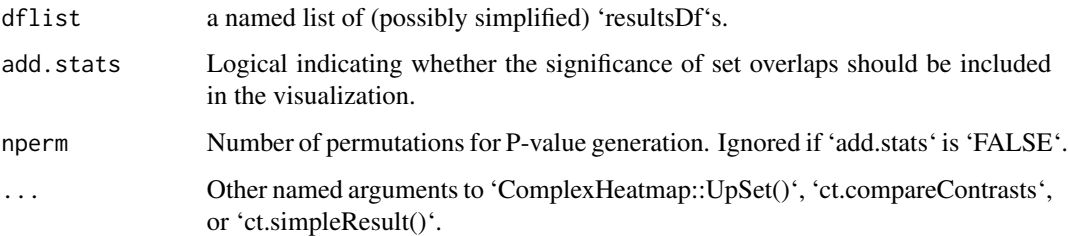

## Value

An UpSet plot on the current device. Silently, a combination matrix appropriate for plotting that plot, containing useful information about the observed intersections.

## Author(s)

Russell Bainer

## Examples

```
data('resultsDF')
sets <- ct.upSet(list('first' = resultsDF, 'second' = resultsDF[1:5000,]))
```
<span id="page-61-1"></span>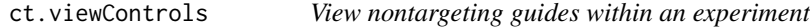

## Description

This function tries to identify, and then plot the abundance of, the full set of non-targeting controls from an ExpressionSet object. Ideally, the user will supply a geneSymbol present in the appropriate annotation file that uniquely identifies the nontargeting gRNAs. Absent this, the the function will search for common identifier used by nontargeting controls (geneID 'no\_gid', or geneSymbol NA).

## Usage

```
ct.viewControls(
  eset,
  annotation,
  sampleKey,
  geneSymb = NULL,
  normalize = TRUE,
  lib.size = NULL
)
```
## <span id="page-62-0"></span>ct.viewControls 63

## Arguments

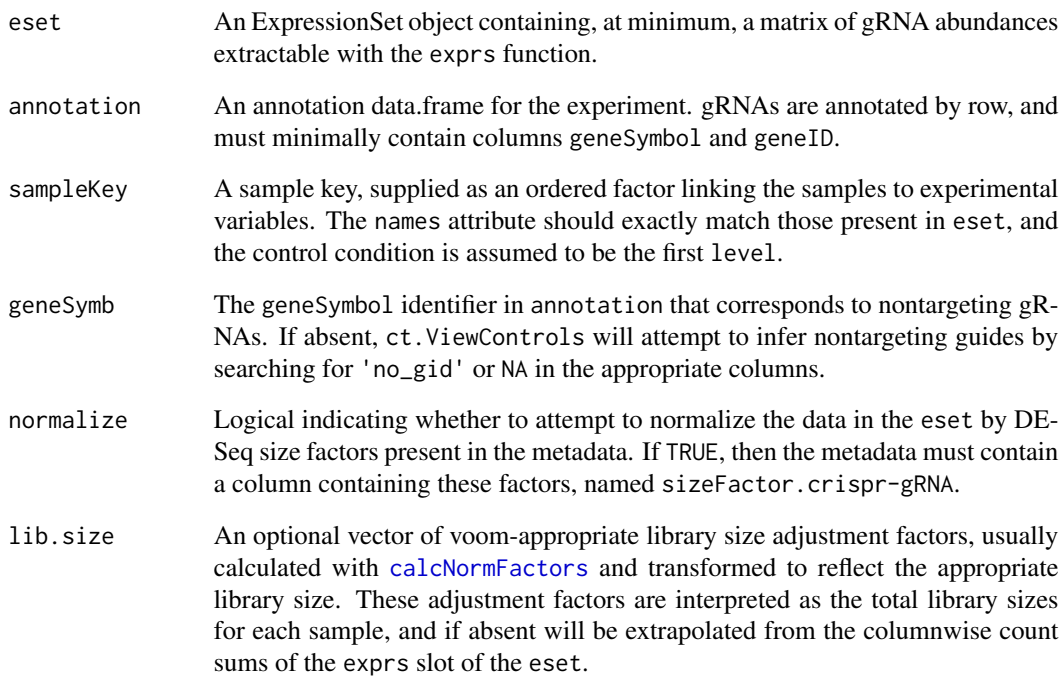

## Value

An image of nontargeting control gRNA abundances on the default device.

### Author(s)

Russell Bainer

```
data('es')
data('ann')
#Build the sample key
library(Biobase)
sk <- ordered(relevel(as.factor(pData(es)$TREATMENT_NAME), 'ControlReference'))
names(sk) <- row.names(pData(es))
ct.viewControls(es, ann, sk, geneSymb = NULL, normalize = FALSE)
ct.viewControls(es, ann, sk, geneSymb = NULL, normalize = TRUE)
```
## Description

This function generates a visualization of the effect estimates from a MArrayLM model result for all of the individual guides targeting a particular element, specified somewhere in the library annotation file. The estimated effect size and variance is plotted relative to zero for the specified contrast, with the color of the dot indicating the relative scale of the of the guide intercept within the model framework, with warmer colors indicating lowly expressed guides. For comparison, the density of gRNA fold change estimates is privided in a pane on the right, with white lines indicating the exact levels of the individual guides.

#### Usage

```
ct.viewGuides(
  gene,
  fit,
  ann,
  type = "geneSymbol",
  contrast.term = NULL,
  ylims = NULL
)
```
#### Arguments

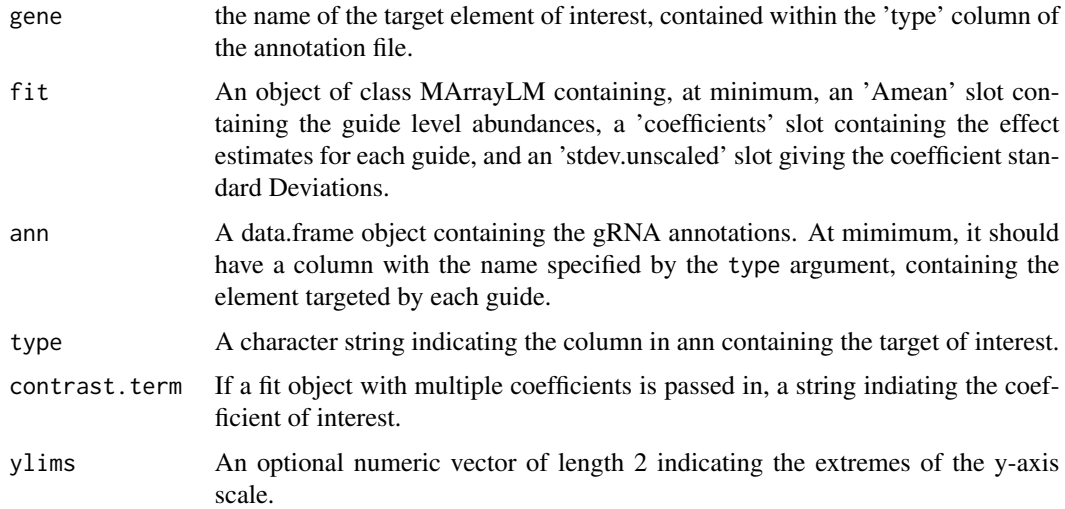

#### Value

An image summarizing gRNA behavior within the specifed gene on the default device.

#### <span id="page-64-0"></span>dir.writable 65

## Author(s)

Russell Bainer

## Examples

```
data('fit')
data('ann')
ct.viewGuides('Target1633', fit, ann)
```
dir.writable *Checks that the directory provided is writable by the current user*

#### Description

This works by testing to put a temporary file into an already existing directory

#### Usage

dir.writable(path)

## Arguments

path The path to a directory to check.

#### Value

logical, TRUE if path is writable by the current user, otherise FALSE

#### Author(s)

Steve Lianoglou

es *ExpressionSet of count data from a Crispr screen with strong selection*

## Description

Expressionset of raw counts from a screen in mouse cells performed at Genentech, Inc. All sample, gRNA, and Gene information has been anonymized and randomized.

## Source

Genentech, Inc.

## See Also

Please see 'vignettes/Crispr\_example\_workflow.R' for details.

## Examples

```
data('es')
print(es)
```

```
essential.genes Artificial list of 'essential' genes in the example Crispr screen included
                          for plotting purposes
```
## **Description**

Example gene list, designed to demonstrate functions using gene lists. All sample, gRNA, and Gene information has been anonymized and randomized.

#### Source

Russell Bainer

#### See Also

Please see 'vignettes/Crispr\_example\_workflow.R' for details.

#### Examples

```
data('essential.genes')
essential.genes
```
fit *Precalculated contrast fit from a Crispr screen*

## Description

A precalculated fit object (class MArrayLM) comparing the death and control expansion arms of a crispr screen performed at Genentech, Inc. All sample, gRNA, and Gene information has been anonymized and randomized.

## Source

Genentech, Inc.

## See Also

Please see 'vignettes/Crispr\_example\_workflow.R' for model details.

## Examples

data('fit') show(fit)

<span id="page-65-0"></span> $\frac{66}{11}$ 

<span id="page-66-0"></span>

## Description

If outdir is NULL, then no directory is checked/created. This also implies that creating plots is not possible.

#### Usage

initOutDir(outdir)

## Arguments

outdir character vector pointing to a directory to check/create

## Value

TRUE if the output directory was created, otherwise FALSE (it might already exist).

## Author(s)

Steve Lianoglou, Russell Bainer

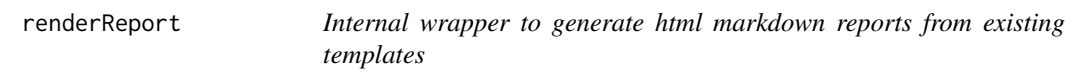

## Description

Internal wrapper to generate html markdown reports from existing templates

## Usage

```
renderReport(reportNameBase, templateName, rmdParamList, outdir = NULL)
```
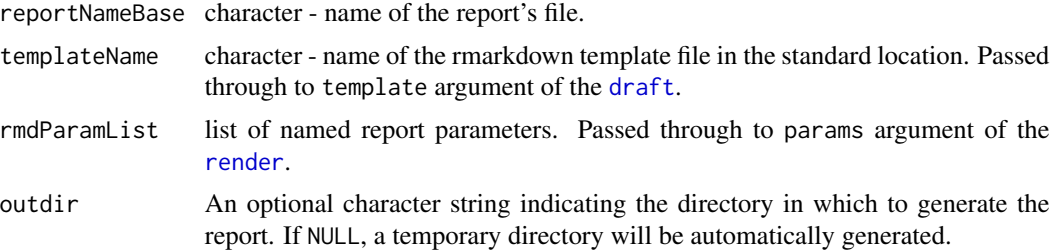

## <span id="page-67-0"></span>Value

character with a path to html report in the temporary directory.

resultsDF *Precalculated gene-level summary of a crispr screen*

## Description

A precalculated summary Dataframe comparing the death and control expansion arms of the provided example Crispr screen (using 8 cores, seed = 2). All sample, gRNA, and Gene information has been anonymized and randomized.

## Source

Genentech, Inc.

## See Also

Please see 'vignettes/Crispr\_example\_workflow.R' for model details.

```
data('resultsDF')
head(resultsDF)
```
# <span id="page-68-0"></span>**Index**

∗ internal appendDateAndExt, [5](#page-4-0) ct.alphaBeta, [6](#page-5-0) ct.drawColorLegend, [13](#page-12-0) ct.drawFlat, [14](#page-13-0) ct.ecdf, [14](#page-13-0) ct.exprsColor, [16](#page-15-0) ct.numcores, [38](#page-37-0) ct.preprocessFit, [42](#page-41-0) ct.RRAalpha, [48](#page-47-0) ct.RRAalphaBatch, [49](#page-48-0) ct.RRAaPvals, [50](#page-49-0) ct.targetSetEnrichment, [58](#page-57-0) dir.writable, [65](#page-64-0) initOutDir, [67](#page-66-0) renderReport, [67](#page-66-0) aln, [4](#page-3-0) ann, [4](#page-3-0) appendDateAndExt, [5](#page-4-0) calcNormFactors, *[18](#page-17-0)*, *[23](#page-22-0)*, *[28](#page-27-0)*, *[33–](#page-32-0)[37](#page-36-0)*, *[63](#page-62-0)* ct.alignmentChart, [5](#page-4-0) ct.alphaBeta, [6](#page-5-0) ct.applyAlpha, [7](#page-6-0) ct.buildSE, [8](#page-7-0) ct.CAT, [9](#page-8-0) ct.compareContrasts, [10](#page-9-0) ct.contrastBarchart, [11](#page-10-0) ct.DirectionalTests, [12](#page-11-0) ct.drawColorLegend, [13](#page-12-0) ct.drawFlat, [14](#page-13-0) ct.ecdf, [14](#page-13-0) ct.expandAnnotation, [15](#page-14-0) ct.exprsColor, [16](#page-15-0) ct.filterReads, [16](#page-15-0) ct.GCbias, [18](#page-17-0) ct.generateResults, *[10](#page-9-0)*, *[12](#page-11-0)*, [19,](#page-18-0) *[26](#page-25-0)*, *[30](#page-29-0)*, *[40](#page-39-0)*, *[47](#page-46-0)*, *[51](#page-50-0)*, *[55](#page-54-0)*, *[59,](#page-58-0) [60](#page-59-0)* ct.GREATdb, [21](#page-20-0)

ct.gRNARankByReplicate, [22,](#page-21-0) *[28](#page-27-0)* ct.guideCDF, [23](#page-22-0) ct.inputCheck, [24](#page-23-0) ct.keyCheck, [25](#page-24-0) ct.makeContrastReport, [26](#page-25-0) ct.makeQCReport, [27](#page-26-0) ct.makeReport, [29](#page-28-0) ct.makeRhoNull, [30](#page-29-0) ct.normalizeBySlope, [31,](#page-30-0) *[34](#page-33-0)* ct.normalizeFQ, [32](#page-31-0) ct.normalizeGuides, [33](#page-32-0) ct.normalizeMedians, *[34](#page-33-0)*, [35](#page-34-0) ct.normalizeNTC, *[34](#page-33-0)*, [36](#page-35-0) ct.normalizeSpline, *[34](#page-33-0)*, [37](#page-36-0) ct.numcores, [38](#page-37-0) ct.parseGeneSymbol, [39](#page-38-0) ct.PRC, [40](#page-39-0) ct.prepareAnnotation, *[28](#page-27-0)*, [41](#page-40-0) ct.preprocessFit, [42](#page-41-0) ct.rankSimple, [43](#page-42-0) ct.rawCountDensities, [44](#page-43-0) ct.regularizeContrasts, *[10](#page-9-0)*, [45](#page-44-0) ct.resultCheck, [46](#page-45-0) ct.ROC, [46](#page-45-0) ct.RRAalpha, [48](#page-47-0) ct.RRAalphaBatch, [49](#page-48-0) ct.RRAaPvals, *[20](#page-19-0)*, [50](#page-49-0) ct.scatter, [51](#page-50-0) ct.seas, [52](#page-51-0) ct.seasPrep, [53](#page-52-0) ct.signalSummary, [54](#page-53-0) ct.simpleResult, [55](#page-54-0) ct.softLog, [56](#page-55-0) ct.stackGuides, [57](#page-56-0) ct.targetSetEnrichment, [58](#page-57-0) ct.topTargets, [60](#page-59-0) ct.upSet, [61](#page-60-0) ct.viewControls, *[28](#page-27-0)*, [62](#page-61-0) ct.viewGuides, [64](#page-63-0)

#### 70 INDEX

dir.writable, [65](#page-64-0) draft , *[67](#page-66-0)*

es , [65](#page-64-0) essential.genes , [66](#page-65-0)

fit, [66](#page-65-0)

gCrisprTools-package, <mark>[3](#page-2-0)</mark>

initOutDir , [67](#page-66-0)

PANTHER.db , *[58](#page-57-0)*

render , *[67](#page-66-0)* renderReport , [67](#page-66-0) resultsDF , [68](#page-67-0)

voom , *[31](#page-30-0)* , *[33](#page-32-0)*